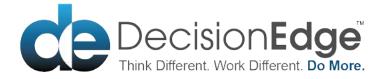

Faster, Simpler, Intelligent EVMS RELEASE NOTES Version 7.0 February, 2024

With the release of WebEVM's version 7.0 we now have total functionality over managing changes for both Baseline and Forecast. Companies can totally automate the import and processing of their Enterprise data. The following major features were added with version 7.0:

### **Baseline Change Management**

With WebEVM's new Baseline Change Management feature users can compare changes to the prior Baseline and approve changes resulting in a Work Authorization Document that tracks revisions through the period and into future periods. Changes can be rolled back to the beginning of the period or to the end of the prior period.

| 🖞 Home Enterprise 👻                               | Project 👻 | Cube Reports | Import / Export 👻 | Automation - | Admin 👻   | Help v Lo      |               |                    |            |                                                    |
|---------------------------------------------------|-----------|--------------|-------------------|--------------|-----------|----------------|---------------|--------------------|------------|----------------------------------------------------|
| rprise: Technology<br>e Project: Change Managemer | t         |              |                   | 1            | Baseline  | Compa          | e             |                    |            | Welcome: Mark<br>Status Date: Period 4, 2022 (4/3) |
| lay Mode: WBS ~                                   |           |              |                   |              |           |                |               |                    |            | MR:Reserve UB:Undistr                              |
| 3                                                 | OBS       | Resource     | Baseline          | Pending D    | elta      | Baseline Hours | Pending Hours | Delta Hours Change | Approval   |                                                    |
| ICR001                                            |           |              | 336.60            | 0.00         | -336.60   | 0.00           | 0.00          | 0.00               | In Process |                                                    |
| Conv                                              |           |              | 336.60            | 0.00         | -336.60   | 0.00           | 0.00          | 0.00               |            |                                                    |
| - Conv.FieldOps                                   |           |              | 336.60            | 0.00         | -336.60   | 0.00           | 0.00          | 0.00 Modified      | >          |                                                    |
| Conv FieldOps Install                             |           |              | 336.60            | 0.00         | -336.60   | 0.00           | 0.00          | 0.00 Modified      | 3          |                                                    |
| Conv FieldOps.Install.                            | . 21      | Fabrication  | 336.60            | 0.00         | -336.60   | 0.00           | 0.00          | 0.00 Modified      | >          |                                                    |
| R002                                              |           |              | 440.95            | 1,276.15     | 835.20    | 168.30         | 487.08        | 318.78             | Submit     |                                                    |
| CR004                                             |           |              | 176.38            | 0.00         | -176.38   | 67.32          | 0.00          | -67.32             | Submit     |                                                    |
| CR006                                             |           |              | 793.70            | 54,208.00    | 53,414.30 | 15.15          | 0.00          | -15.15             | Submit     |                                                    |
|                                                   |           |              |                   |              |           |                |               |                    |            |                                                    |
|                                                   |           |              |                   |              |           |                |               |                    |            |                                                    |

| rise: Technology<br>Project: Change Mana | Inement                                    |             |               |       |            |        |                       | Baseli | ne Apr    | oroval |            |         |   |                   | Wel<br>Status Date: Period | come: Mark T<br>4 2022 (4/30) |
|------------------------------------------|--------------------------------------------|-------------|---------------|-------|------------|--------|-----------------------|--------|-----------|--------|------------|---------|---|-------------------|----------------------------|-------------------------------|
| rioject. Change mana                     | Permant                                    |             |               |       |            |        |                       | Busen  | ine App   | Jiovai |            |         |   |                   |                            |                               |
|                                          |                                            |             |               |       |            |        |                       |        |           |        |            |         | _ | Change Code: BCR0 |                            | Period 4, 202                 |
| Paragraph                                | tilication <sup>*</sup> Budg<br>✓ System F | et" Impact  |               | B I   |            | 80 4   | <u>\</u> ~ <b>∠</b> ~ |        |           |        |            |         | 1 | User/Group        | Name<br>Mark Tilema        | State                         |
|                                          |                                            |             |               |       |            |        |                       |        |           |        |            |         |   |                   |                            |                               |
| 5                                        |                                            |             |               |       |            |        |                       |        | =         |        |            |         |   |                   |                            | Co                            |
| Source                                   | Activity                                   | Resource    | Resource Desc |       |            |        |                       |        |           | Totals |            |         |   |                   |                            |                               |
| 4                                        |                                            |             |               | 2021  |            | 2021   | 1                     | 2021   |           |        |            |         |   |                   |                            |                               |
|                                          |                                            |             |               | Hours | Total Cost | Hours  |                       |        | otal Cost | Hours  | Total Cost |         |   |                   |                            |                               |
| Baseline                                 | Conv.FieldOps.L.                           | Fabrication | Fabrication   | 0.00  | 71.2       | s 0.01 | 0 174.24              | 0.00   | 91.08     | 0.     | 00         | 336.60  |   |                   |                            |                               |
| BCR001                                   |                                            |             |               | 0.00  | 0.0        |        |                       | 0.00   | 0.00      |        |            | 0.00    |   |                   |                            |                               |
| Delta                                    |                                            |             |               | 0.00  | -71.23     |        |                       | 0.00   | -91.08    |        |            | -336.60 |   |                   |                            |                               |
| Total Baseline<br>Total BCR001           |                                            |             |               | 0.00  | 71.2       |        |                       | 0.00   | 91.08     |        |            | 336.60  |   |                   |                            |                               |
| Total Delta                              |                                            |             |               | 0.00  | -71.23     |        |                       | 0.00   | -91.08    |        |            | -336.60 |   |                   |                            |                               |
|                                          |                                            |             |               |       |            |        |                       |        |           |        |            |         |   |                   |                            |                               |

# EAC Tracking and Approval

Use the Enterprise EAC Metric Setup users can assign different metrics to the Forecast changes. The metrics can be stored in Templates which can then be assigned to projects making the tracking of EAC changes both flexible and accurate.

|                                           | Enterprise - Project -                                 | Cube Reports - Impo          | ort/Export 👻 🖌                                | Automation - Adr             | min <del>v</del> Help | v Logout             |                    |                                      |                  | CP DecisionE                                       |
|-------------------------------------------|--------------------------------------------------------|------------------------------|-----------------------------------------------|------------------------------|-----------------------|----------------------|--------------------|--------------------------------------|------------------|----------------------------------------------------|
| terprise: Technolog<br>tive Project: EVMS | TY .                                                   |                              |                                               | EAC                          | C Metric              | : Setup              |                    |                                      |                  | Welcome: Mark<br>Status Date: Period 4, 2020 (4/3) |
| ustification                              |                                                        | Delete Template              |                                               |                              |                       |                      |                    |                                      |                  |                                                    |
| Used Required                             |                                                        |                              |                                               |                              |                       |                      |                    |                                      |                  |                                                    |
|                                           | CPI vs TCPI                                            | CP                           | PI differs from TCPI by r                     | nore than 0.100 and task     | is between 15.00      | and 95.00%           |                    |                                      |                  |                                                    |
|                                           | CPI vs TCPI                                            | 0.100 Mir                    | nimum %                                       | 15.00% Maximum %             | 95.00%                |                      |                    |                                      |                  |                                                    |
|                                           | Labor Last Month Forecast vs Act                       | ual Lat                      | bor forecast for any lab                      | or resource for last month   | a differed by more    | than 100.00 hours    | from what was pl   | lanned for that resource             |                  |                                                    |
|                                           | Hours                                                  | 100.00                       |                                               |                              |                       |                      |                    |                                      |                  |                                                    |
|                                           | Actual vs FPR Run Rate                                 | Act                          | tual Direct Labor rate d                      | iffers from Forward pricing  | g rate for any labo   | or resource by more  | e than \$10.00/hr. |                                      |                  |                                                    |
|                                           | Dollars                                                | \$10.00                      |                                               |                              |                       |                      |                    |                                      |                  |                                                    |
|                                           | Cost Last Month Forecast vs Actu                       | al Ma                        | aterial forecast for any r                    | naterial resource for last r | month differed by     | more than threshol   | d (Development §   | \$10,000.00 and 10.00%, Prod \$25,00 | 10.00 and 5.00%) |                                                    |
|                                           | Development \$                                         | \$10,000.00 De               | evelopment %                                  | 10.00% Production \$         | \$25,000.00           | Production %         | 5.00%              |                                      |                  |                                                    |
|                                           | Commitments Greater Than ETC                           | Co                           | mmitments are larger t                        | han ETC \$ by more than      | \$1,000.00            |                      |                    |                                      |                  |                                                    |
|                                           | Dollars                                                | \$1,000.00                   |                                               |                              |                       |                      |                    |                                      |                  |                                                    |
|                                           | EAC Date Changes                                       | Th                           | e ETC spread has mov                          | ed out of or in to a new p   | eriod                 |                      |                    |                                      |                  |                                                    |
|                                           | Budget Date Changes                                    | AE                           | BCR has been applied                          |                              |                       |                      |                    |                                      |                  |                                                    |
|                                           | Actuals After 100% Complete                            | Act                          | tuals have changed aft                        | er task is 100% complete     |                       |                      |                    |                                      |                  |                                                    |
|                                           | No ETC But Not Complete                                | No                           | ETC but not complete                          |                              |                       |                      |                    |                                      |                  |                                                    |
|                                           | BCWP or Actuals Missing                                | Lar                          | st Month EV Performan                         | ice with no Actuals (or Act  | tuals without EV P    | Performance)         |                    |                                      |                  |                                                    |
|                                           | Mfg. Differ from SAP                                   | Pro                          | od Only: EAC change of                        | f more than 10.00%           |                       |                      |                    |                                      |                  |                                                    |
|                                           | Percent                                                | 10.00%                       |                                               |                              |                       |                      |                    |                                      |                  |                                                    |
|                                           | EAC Changed                                            | Mo                           | onth to Month EAC Cha                         | nge Greater Than Progra      | m Threshold (Cur      | rently \$25,000.00 f | for Development 0  | Content and \$100,000.00 for Product | ion Content)     |                                                    |
|                                           | Development \$                                         | \$25,000.00 Pro              | oduction \$ \$100                             | 1,000.00                     |                       |                      |                    |                                      |                  |                                                    |
|                                           | Correction To Actuals                                  | AC                           | Correction to Actuals (A                      | CWP) was made                |                       |                      |                    |                                      |                  |                                                    |
|                                           | ETC Changed                                            | Ac                           | change was made to th                         | e ETC                        |                       |                      |                    |                                      |                  |                                                    |
|                                           | EAC Changed<br>Development \$<br>Correction To Actuals | Mo<br>\$25,000.00 Pro<br>A C | oduction \$ \$100<br>Correction to Actuals (A | ,000.00<br>(CWP) was made    | m Threshold (Cur      | rently \$25,000 00 f | for Development (  | Content and \$100,000 00 for Product | ion Content)     |                                                    |

| Albome Enterprise - Pro                                                                                                    | oject 👻 Cube                  | Reports                | s ≁ Impor                                    | t/Export ⊸                 | Automation                                                                                                    | ≁ Admin ≁                                 | Help 👻                        | Logout                        |                                      |                                     |                                                                                                    |                         |                                 | Ċ                        |                                         |                                |
|----------------------------------------------------------------------------------------------------|-------------------------------|------------------------|----------------------------------------------|----------------------------|----------------------------------------------------------------------------------------------------|-------------------------------------------|-------------------------------|-------------------------------|--------------------------------------|-------------------------------------|----------------------------------------------------------------------------------------------------|-------------------------|---------------------------------|--------------------------|-----------------------------------------|--------------------------------|
| terprise: Technology<br>tive Project: Change Management                                                                                                    |                               |                        |                                              |                            |                                                                                                    | EAC                                       | Compa                         | are                           |                                      |                                     |                                                                                                    |                         | 8                               | Status Date: F           | Welcome: N<br>Period 4, 2022            | lark Til<br>(4/30/2            |
| roup By: Manager                                                                                                    |                               |                        |                                              |                            |                                                                                                    |                                           |                               |                               |                                      |                                     |                                                                                                    |                         |                                 |                          |                                         |                                |
| elect Control Account                                                                                                    | Status                        | CPI vs TCPI            | Labor Last<br>Month<br>Forecast vs<br>Actual | Actual vs FPR<br>Run Rate  | Cost Last<br>Month<br>Forecast vs<br>Actual                                                                                                    | Commitments<br>Greater Than<br>ETC        | EAC Date<br>Changes           | Budget Date<br>Changes        | Actuals After<br>100%<br>Complete    | No ETC But<br>Not Complete          | BCWP or<br>Actuals<br>Missing                                                                                                    | Mfg. Differ<br>from SAP | EAC Changed                     | Correction To<br>Actuals | ETC Changed                             | d Fore                         |
| 2                                                                                                    | • •                           | ×                      | ~                                            | ×                          | ~                                                                                                    | v                                         | ×                             | v                             | v                                    | Ŷ                                   | ~                                                                                                    |                         | × ×                             |                          |                                         | × ×                            |
| Group: Alf Smith                                                                                                    |                               |                        |                                              |                            |                                                                                                    |                                           |                               |                               |                                      |                                     |                                                                                                    |                         |                                 |                          | En                                      | d F                            |
| Conv                                                                                                    | Not Assigned                  |                        | 0                                            | •                          | 0                                                                                                    |                                           | -                             |                               | 0                                    | 0                                   |                                                                                                    | 0                       | -                               | 0                        | -                                       |                                |
| Auto                                                                                                    | Not Assigned                  | •                      | •                                            | •                          | •                                                                                                    | •                                         | •                             | •                             | •                                    | •                                   | •                                                                                                    | •                       | •                               | •                        | •                                       |                                |
| Group: M Crown                                                                                                    | Not Assigned                  | •                      | •                                            | •                          | •                                                                                                    | •                                         | •                             | •                             | •                                    | •                                   | •                                                                                                    | •                       | •                               | •                        | •                                       |                                |
| Group: T Miller                                                                                                    | Not Assigned                  |                        |                                              | •                          |                                                                                                    | •                                         |                               |                               | •                                    | •                                   | •                                                                                                    |                         |                                 | •                        | •                                       |                                |
| L Dig                                                                                                    | Notridagnou                   |                        |                                              |                            |                                                                                                    |                                           |                               |                               |                                      |                                     |                                                                                                    |                         |                                 |                          |                                         |                                |
|                                                                                                    | <                             |                        |                                              |                            |                                                                                                    |                                           |                               |                               |                                      |                                     |                                                                                                    |                         |                                 |                          |                                         |                                |
| xport To Excel                                                                                                    |                               |                        |                                              |                            |                                                                                                    |                                           | =                             |                               |                                      |                                     |                                                                                                    |                         |                                 |                          | Save                                    | Sut                            |
| stification:                                                                                                    |                               |                        |                                              | EAC Indicato               | or Description:                                                                                                    |                                           |                               |                               |                                      | Approver:                           |                                                                                                    |                         |                                 |                          |                                         |                                |
| ) (→ Paragraph v Syst                                                                                                    | tem Font 🗸 🗸                  | 12pt                   | ~                                            | Actual vs FF               | PR Run Rate                                                                                                    |                                           |                               |                               |                                      | Level U                             | ser/Group                                                                                                    |                         |                                 |                          | St                                      | ate                            |
|                                                                                                    |                               |                        |                                              | ETC Change<br>Forecast (ET |                                                                                                    |                                           |                               |                               |                                      |                                     |                                                                                                    |                         |                                 |                          |                                         |                                |
| Save                                                                                                    |                               |                        |                                              |                            |                                                                                                    |                                           |                               |                               |                                      |                                     |                                                                                                    |                         |                                 |                          |                                         |                                |
| CCCVIII<br>M Home Enterprise • Pro                                                                                                    | jject ∗ Cube                  | Reports                | a v Impor                                    | t/Export *                 | Automation                                                                                                    | × Admin *                                 | Help +                        | Logout                        |                                      |                                     |                                                                                                    |                         |                                 | Ċ                        | Decisio                                 | nEc                            |
| Certonic Enterprise      Pro     Prose: Technology     ye Project: Change Management                                                                                                    | ject ∀ Cube                   | Reports                | s v Impor                                    | t/Export →                 | Automation                                                                                                    |                                           | Help •<br>Approv              |                               |                                      |                                     |                                                                                                    |                         |                                 |                          | Decisio<br>Welcome: N<br>Period 4, 2022 | lark T                         |
| Home Enterprise      Pro-     Program      Project: Change Management     up By: Manager                                                                                                    | ject ~ Cube<br>Status         | Reports<br>CPI vs TCPI | Labor Last<br>Month                          | Actual vs FPR              | Cost Last<br>Month                                                                                                    |                                           | Approv<br>EAC Date            | Budget Date                   | Actuals After<br>100%                | No ETC But                          | BCWP or<br>Actuals                                                                                                    | Mfg. Differ             | EAC Changed                     | Status Date: F           | Welcome: N<br>Period 4, 2022            | lark T<br>(4/30)               |
| Koma Enterprise      You     You |                               |                        | Labor Last                                   |                            | Cost Last                                                                                                    | EAC                                       | Approv                        | val                           |                                      | No ETC But<br>Not Complete          |                                                                                                    | Mrg. Differ<br>from SAP |                                 | Status Date: F           | Welcome: N<br>Period 4, 2022            | lark T<br>(4/30/               |
| Kons Enterprise > Pro     tryrise: Technology     Re Project: Change Management     up By: (Manager                                                                                                    |                               |                        | Labor Last<br>Month<br>Forecast vs           | Actual vs FPR              | Cost Last<br>Month<br>Forecast vs                                                                                                    | Commitments<br>Greater Than               | Approv<br>EAC Date            | Budget Date                   | 100%                                 |                                     | Actuals                                                                                                    | Mfg. Differ<br>from SAP |                                 | Status Date: F           | Welcome: N<br>Period 4, 2022            | lark T<br>(4/30/<br>J For      |
| Kons Enterprise      You      reprise: Technology     re Project: Change Management      up By: [Manager      ·      control Account     ·      ·      · Croup Aff Smth                                                                                                    |                               |                        | Labor Last<br>Month<br>Forecast vs           | Actual vs FPR              | Cost Last<br>Month<br>Forecast vs                                                                                                    | Commitments<br>Greater Than               | Approv<br>EAC Date            | Budget Date                   | 100%                                 |                                     | Actuals                                                                                                    | Mig. Differ<br>from BAP |                                 | Status Date: F           | Welcome: N<br>Period 4, 2022            | lark 1<br>(4/30                |
| Kome Enterprise      You      rorise: Technology      rorise: Technology      rorise: Change Management      wp By: (Manager                                                                                                    | Status<br>V V                 |                        | Labor Last<br>Month<br>Forecast vs           | Actual vs FPR              | Cost Last<br>Month<br>Forecast vs                                                                                                    | Commitments<br>Greater Than               | Approv<br>EAC Date            | Budget Date                   | 100%                                 |                                     | Actuals                                                                                                    | Mig. Differ<br>from BAP |                                 | Status Date: F           | Welcome: N<br>Period 4, 2022            | lark T<br>(4/30)<br>J For      |
| Konik Enterprise      Yro      Yory      Yorget: Change Management      Up By: [Manager        Control Account      Control Account      Conv      Conv                                                                                                    | Status<br>V V                 |                        | Labor Last<br>Month<br>Forecast vs           | Actual vs FPR              | Cost Last<br>Month<br>Forecast vs                                                                                                    | Commitments<br>Greater Than               | Approv<br>EAC Date            | Budget Date                   | 100%                                 |                                     | Actuals                                                                                                    | Mīg. Differ<br>from SAP |                                 | Status Date: F           | Welcome: N<br>Period 4, 2022            | lark T<br>(4/30)<br>× ×<br>d F |
| Koni Enterprise      Yro      yryse: Technology      yre Project: Change Management      up By: [Manager        Control Account      Control Account      Conv      Convoir Af Smith      Conv      port To Excel                                                                                                    | Status<br>v v v               |                        | Labor Last<br>Month<br>Forecast vs           | Actual vs FPR<br>Run Rate  | Cost Last<br>Month<br>Forecast vs                                                                                                    | Commitments<br>Greater Than<br>ETC        | Approv<br>EAC Date            | Budget Date                   | 100%                                 | Approver:                           | Actuals<br>Missing                                                                                                    | Mg. Differ<br>from SAP  |                                 | Status Date: F           | Welcome: N<br>Period 4, 2022            | lark 1<br>(4/30)<br>           |
| Norm       Enterprise       Pro         arytism:       Tachnology       Pro         waryten:       Tachnology       Project:         Dup By:       Manager       •         Item       Control Account       •         •       - Group All Smith       •         •       - Conv       •         xport To Excel                                                                                                    | Status<br>v v v<br>in Process |                        | Labor Last<br>Month<br>Forecast vs           | Actual vs FPR<br>Run Rate  | Cost Last<br>Month<br>Forecast vs<br>Actual                                                                                                    | Commitments<br>Greater Than<br>ETC        | Approv<br>EAC Date            | Budget Date                   | 100%                                 | Approver:<br>Level U                | Actuals                                                                                                    | from SAP                |                                 | Status Date: F           | Welcome: N<br>Period 4, 2022            | lark T<br>(4/30/               |
| Nons       Enterprise       Pro         arprise:       Tachnology       Pro         warprise:       Change Management       Dup By:         burg By:       Manager          warprise:       Control Account          image:       Conv          image:       Conv          image:       Conv          image:       Conv          image:       Conv          image:       Conv          image:       Conv          image:       Conv                                                                                                    | Status<br>v v v<br>Is Process | CPI vs TCPI            | Labor Last<br>Month<br>Forecast vs<br>Actual | Actual vs FPR<br>Run Rate  | Cost Last<br>Month<br>Forecast vs<br>Actual                                                                                                    | Commitments<br>Greater Than<br>ETC        | EAC Date<br>Changes           | Budget Date<br>Changes        | 100%<br>Complete                     | Approver:<br>Level U<br>1           | Actuals<br>Missing                                                                                                    | from SAP                | EAC Changed                     | Status Date: F           | Welcome: N<br>Period 4, 2022            | lark T<br>(4/30/               |
| Nons       Enterprise       Pro         arprise:       Tachnology       Pro         warprise:       Change Management       Dup By:         burg By:       Manager          warprise:       Control Account          image:       Conv          image:       Conv          image:       Conv          image:       Conv          image:       Conv          image:       Conv          image:       Conv          image:       Conv                                                                                                    | Status<br>v v v<br>Is Process | CPI vs TCPI            | Labor Last<br>Month<br>Forecast vs<br>Actual | Actual vs FPR<br>Run Rate  | Cost Last<br>Month<br>Forecast vs<br>Actual                                                                                                    | EAC                                       | EAC Date<br>Changes           | Budget Date<br>Changes        | 100%<br>Complete                     | Approver:<br>Level U<br>1<br>1<br>1 | Actuals<br>Missing                                                                                                    | from BAP                | Com<br>com                      | Status Date: F           | Welcome: N<br>Period 4, 2022            | lark T<br>(4/30/               |
| Nons       Enterprise       Pro         arprise:       Tachnology       Pro         warprise:       Change Management       Dup By:         burg By:       Manager          warprise:       Control Account          image:       Conv          image:       Conv          image:       Conv          image:       Conv          image:       Conv          image:       Conv          image:       Conv          image:       Conv                                                                                                    | Status<br>v v v<br>Is Process | CPI vs TCPI            | Labor Last<br>Month<br>Forecast vs<br>Actual | Actual vs FPR<br>Run Rate  | Cost Last<br>Month<br>Forecast vs<br>Actual<br>Control of the control of the c | EAC                                       | EAC Date<br>Changes           | Budget Date<br>Changes        | 100%<br>Complete                     | Approver:<br>Level U<br>1<br>1<br>1 | Actuals<br>Missing                                                                                                    | from BAP                | EAC Changed                     | Status Date: F           | Welcome: N<br>Period 4, 2022            | lark T<br>(4/30/               |
| erprise: Technology<br>ve Project: Change Management<br>oup By: [Manager v<br>etect Centrol Account<br>Control Account<br>Conv<br>Croup All Smith<br>Conv<br>Sport To Excel<br>Justification All Justifications                                                                                                    | Status<br>v v v<br>Is Process | CPI vs TCPI            | Labor Last<br>Month<br>Forecast vs<br>Actual | Actual vs FPR<br>Run Rate  | Cost Last<br>Month<br>Forecast vs<br>Actual<br>or Description:<br>PR Run Rate<br>ate \$0.00/hr di<br>hanges                                                                                                    | EAC<br>Commitments<br>Greater Than<br>ETC | Approv<br>EAC Date<br>Changes | Val<br>Budget Date<br>Changes | 100%<br>Complete                     | Approver:<br>Level U<br>1<br>1<br>1 | Actuals<br>Missing<br>• Streactive Mile<br>• Executive Mile<br>• Executive Mile<br>• Internet<br>• Internet<br>• Inte                                   | from SAP                | Com<br>com<br>m                 | Status Date: F           | Welcome: N<br>Period 4, 2022            | lark T<br>(4/30/               |
|                                                                                                    | Status<br>v v v<br>Is Process | CPI vs TCPI            | Labor Last<br>Month<br>Forecast vs<br>Actual | Actual vs FPR<br>Run Rate  | Cost Last<br>Month<br>Forecast vs<br>Actual<br>or Description:<br>PR Run Rate<br>ate \$0.00/hr di<br>hanges<br>-<br>ed<br>mth EAC chan                                                                                                    | EAC                                       | Approv                        | val<br>Budget Date<br>Changes | 100%<br>Complete<br>ore than \$10.00 | Approver:                           | Actuals<br>Missing                                                                                                    | from SAP                | com com com                     | Status Date: F           | Welcome: N<br>Period 4, 2022            | lark T<br>(4/30)<br>× ×<br>d F |
|                                                                                                    | Status<br>v v v<br>Is Process | CPI vs TCPI            | Labor Last<br>Month<br>Forecast vs<br>Actual | Actual vs FPR<br>Run Rate  | Cost Last<br>Month<br>Forecast vs<br>Actual<br>or Description:<br>PR un Rate<br>ate \$0.00/hr di<br>hanges<br>ed<br>mth EAC chan<br>ind EAC chan<br>to EAC chan<br>to EAC chan                                                                                                    | EAC                                       | Approv                        | val<br>Budget Date<br>Changes | 100%<br>Complete<br>ore than \$10.00 | Approver:                           | Actuals<br>Mission<br>err(Group<br>Comparison<br>err(Group<br>Comparison<br>err(Group<br>err(Group<br>err | from SAP                | com<br>com<br>com               | Status Date: F           | Welcome: N<br>Period 4, 2022            | lark T<br>(4/30)<br>× ×<br>d F |
|                                                                                                    | Status<br>v v v<br>Is Process | CPI vs TCPI            | Labor Last<br>Month<br>Forecast vs<br>Actual | Actual vs FPR<br>Run Rate  | Cost Last<br>Month<br>Forecast vs<br>Actual<br>or Description:<br>PR Run Rate<br>ate \$0.00/hr di<br>hanges<br>ed<br>mth EAC channel EAC s0.0<br>mth EAC channel EAC s0.0<br>mth EAC channel EAC s0.0<br>mth EAC channel at 22,577<br>ed                                                                                                    | EAC                                       | Approv                        | val<br>Budget Date<br>Changes | 100%<br>Complete<br>ore than \$10.00 | Approver:                           | Actuals<br>Mission                                                                                                    | from SAP                | com<br>m<br>c.com               | Status Date: F           | Welcome: N<br>Period 4, 2022            | lark T<br>(4/30)<br>× ×<br>d F |
|                                                                                                    | Status<br>v v v<br>Is Process | CPI vs TCPI            | Labor Last<br>Month<br>Forecast vs<br>Actual | Actual vs FPR<br>Run Rate  | Cost Last<br>Month<br>Forecast vs<br>Actual<br>or Description:<br>PR Run Rate<br>ate \$0.00/hr di<br>hanges<br>ed<br>mth EAC channel EAC s0.0<br>mth EAC channel EAC s0.0<br>mth EAC channel EAC s0.0<br>mth EAC channel at 22,577<br>ed                                                                                                    | EAC                                       | Approv                        | val<br>Budget Date<br>Changes | 100%<br>Complete<br>ore than \$10.00 | Approver:                           | Actuals<br>Mission                                                                                                    | from SAP                | Com<br>com<br>com<br>com<br>com | Status Date: F           | Welcome: N<br>Period 4, 2022            | lark T<br>(4/30/               |
| Nons       Enterprise       Pro         arprise:       Tachnology       Pro         warprise:       Change Management       Dup By:         burg By:       Manager          warprise:       Control Account          image:       Conv          image:       Conv          image:       Conv          image:       Conv          image:       Conv          image:       Conv          image:       Conv          image:       Conv                                                                                                    | Status<br>v v v<br>Is Process | CPI vs TCPI            | Labor Last<br>Month<br>Forecast vs<br>Actual | Actual vs FPR<br>Run Rate  | Cost Last<br>Month<br>Forecast vs<br>Actual<br>or Description:<br>PR Run Rate<br>ate \$0.00/hr di<br>hanges<br>ed<br>mth EAC channel EAC s0.0<br>mth EAC channel EAC s0.0<br>mth EAC channel EAC s0.0<br>mth EAC channel at 22,577<br>ed                                                                                                    | EAC                                       | Approv                        | val<br>Budget Date<br>Changes | 100%<br>Complete<br>ore than \$10.00 | Approver:                           | Actuals<br>Mission                                                                                                    | from SAP                | Com<br>com<br>com<br>com<br>com | Status Date: F           | Welcome: N<br>Period 4, 2022            | lark T<br>(4/30/               |

### Automation

The new Automation feature can schedule all imports to run automatically. This includes P6 imports, Excel imports, and ERP imports. The Automation can be run at any level of the EPS making setting up Automation a simple process. The Status page provides input regarding bad imports and lets you re-run the imports from this page once the problem has been corrected.

| webevm                                                      |             |                                 |                                       |                                     |        |             |        |                   |                                                        |
|-------------------------------------------------------------|-------------|---------------------------------|---------------------------------------|-------------------------------------|--------|-------------|--------|-------------------|--------------------------------------------------------|
| i Home Enterprise - Project - Cube Reports -                |             |                                 |                                       |                                     |        |             |        |                   |                                                        |
| Enterprise: Technology<br>Active Project: Automation Update |             | Au                              | tomation                              | Scheduling                          |        |             |        | Status            | Welcome: Mark Tillen<br>Date: Period 6, 2022 (6/30/202 |
| Project                                                     | Source Type | Category                        | Mapping                               | Source                              | Day of | Period Time | Pause  | Next Run Date     |                                                        |
| Find                                                        | P6          | <ul> <li>Baseline</li> </ul>    | <ul> <li>P6 Baseline</li> </ul>       | <ul> <li>PlantExpCordova</li> </ul> | Setup  | 1 ~ 6:00PM  | · · .  | 3/1/2023 6:00 PM  |                                                        |
|                                                             | P6          | <ul> <li>Forecast</li> </ul>    | <ul> <li>P6 Forecast</li> </ul>       | <ul> <li>PlantExpCordova</li> </ul> | Setup  | 28 ~ 1:15PW | · · [] | 2/28/2023 1:15 PM |                                                        |
| Enterprise Project Summary                                  | Excel/CSV   | <ul> <li>Actual</li> </ul>      | <ul> <li>Import Actual Cos</li> </ul> | t v Project Actual Cost.csv         | Sotup  | 28 ~ 1:15PW | · · □  | 2/28/2023 1:15 PM |                                                        |
| <ul> <li>Discretionary Projects</li> </ul>                  | P6          | <ul> <li>Performance</li> </ul> | <ul> <li>P6 Performance</li> </ul>    | <ul> <li>PlantExpCordova</li> </ul> | Sotup  | 28 × 1:15PM | · · 🗆  | 2/28/2023 1:15 PM |                                                        |
| - Project A                                                 |             |                                 |                                       |                                     |        |             |        |                   |                                                        |
| - Project B                                                 |             |                                 |                                       |                                     |        |             |        |                   |                                                        |
| - Project C<br>Project D                                    |             |                                 |                                       |                                     |        |             |        |                   |                                                        |
| Project D     V     ETC Updates                             |             |                                 |                                       |                                     |        |             |        |                   |                                                        |
| MRP ETC Update                                              |             |                                 |                                       |                                     |        |             |        |                   |                                                        |
| P6 ETC Update                                               |             |                                 |                                       |                                     |        |             |        |                   |                                                        |
| - EVMS Demonstration                                        |             |                                 |                                       |                                     |        |             |        |                   |                                                        |
| - Actual Cost                                               |             |                                 |                                       |                                     |        |             |        |                   |                                                        |
| Automation Update                                           |             |                                 |                                       |                                     |        |             |        |                   |                                                        |
| - Change Management                                         |             |                                 |                                       |                                     |        |             |        |                   |                                                        |
| - EAC Approval                                              |             |                                 |                                       |                                     |        |             |        |                   |                                                        |
| - EVMS                                                      |             |                                 |                                       |                                     |        |             |        |                   |                                                        |
|                                                             |             |                                 |                                       |                                     |        |             |        |                   |                                                        |
|                                                             | Add Delete  | Save                            |                                       |                                     |        |             |        |                   |                                                        |

| Home Enterprise • Project • Cube Reports •            | Import / Export   Automation          | ≠ Admin <del>v</del> Help v | Logout    |                    |                   |                   |                                                          |
|-------------------------------------------------------|---------------------------------------|-----------------------------|-----------|--------------------|-------------------|-------------------|----------------------------------------------------------|
| erprise: Technology<br>ive Project: Automation Update |                                       | Automation St               | tatus     |                    |                   | 8                 | Welcome: Mark Til<br>Status Date: Period 6, 2022 (6/30/2 |
| oject                                                 | Project                               | Category                    | Source    | Mapping            | Last Run          | Next Run          | Run Now                                                  |
| Find                                                  | Automation Update                     | Baseline                    | P6        | P6 Baseline        | 2/1/2023 6:00 PM  | 3/1/2023 6:00 PM  | Run Now                                                  |
|                                                       | Automation Update                     | Forecast                    | P6        | P6 Forecast        | 1/28/2023 1:15 PM | 2/28/2023 1:15 PM | Run Now                                                  |
| - Enterprise Project Summary                          | <ul> <li>Automation Update</li> </ul> | Performance                 | P6        | P6 Performance     | 1/28/2023 1:15 PM | 2/28/2023 1:15 PM | Run Now                                                  |
| Discretionary Projects                                | Automation Update                     | Actual                      | Excel/CSV | Import Actual Cost | 1/28/2023 1:15 PM | 2/28/2023 1:15 PM | Run Now                                                  |
| - Project A                                           | Enterprise Project Summar             |                             | Excel/CSV | Actual Cost Import | 2/1/2023 12:15 AM | 3/1/2023 12:15 AM | Run Now                                                  |
| - Project B                                           | EVMS                                  | Baseline                    | P6        | P6 Baseline        | 2/10/2023 2:00 AM | 3/10/2023 2:00 AM | Run Now                                                  |
| - Project C<br>Project D                              |                                       |                             |           |                    |                   |                   |                                                          |
| ETC Updates                                           |                                       |                             |           |                    |                   |                   |                                                          |
|                                                       |                                       |                             |           |                    |                   |                   |                                                          |
| - MRP ETC Update<br>P6 ETC Update                     |                                       |                             |           |                    |                   |                   |                                                          |
| P6 ETC Update     V     EVMS Demonstration            |                                       |                             |           |                    |                   |                   |                                                          |
|                                                       |                                       |                             |           |                    |                   |                   |                                                          |
| - Actual Cost                                         |                                       |                             |           |                    |                   |                   |                                                          |
| Automation Update     Change Management               |                                       |                             |           |                    |                   |                   |                                                          |
|                                                       |                                       |                             |           |                    |                   |                   |                                                          |
| – EAC Approval<br>– EVMS                              |                                       |                             |           |                    |                   |                   |                                                          |
|                                                       |                                       |                             |           | =                  |                   |                   |                                                          |
|                                                       |                                       |                             |           |                    |                   |                   |                                                          |
|                                                       |                                       |                             |           |                    |                   |                   |                                                          |
|                                                       | Import Errors                         |                             |           |                    |                   |                   |                                                          |
|                                                       |                                       |                             |           |                    |                   |                   |                                                          |
|                                                       |                                       |                             |           |                    |                   |                   |                                                          |
|                                                       |                                       |                             |           |                    |                   |                   |                                                          |
|                                                       |                                       |                             |           |                    |                   |                   |                                                          |
|                                                       |                                       |                             |           |                    |                   |                   |                                                          |
|                                                       |                                       |                             |           |                    |                   |                   |                                                          |
|                                                       |                                       |                             |           |                    |                   |                   |                                                          |
|                                                       |                                       |                             |           |                    |                   |                   |                                                          |
|                                                       |                                       |                             |           |                    |                   |                   |                                                          |
|                                                       |                                       |                             |           |                    |                   |                   |                                                          |
|                                                       |                                       |                             |           |                    |                   |                   |                                                          |
|                                                       |                                       |                             |           |                    |                   |                   |                                                          |
|                                                       |                                       |                             |           |                    |                   |                   |                                                          |
|                                                       |                                       |                             |           |                    |                   |                   |                                                          |
|                                                       |                                       |                             |           |                    |                   |                   |                                                          |
|                                                       |                                       |                             |           |                    |                   |                   |                                                          |
|                                                       |                                       |                             |           |                    |                   |                   |                                                          |
|                                                       |                                       |                             |           |                    |                   |                   |                                                          |

# **Approval Setup**

Approval Setup is very flexible yet provides for a wide type of Approvals. Users can have designated backups for approval and Groups can be created based on a type of approver. Finally, profiles can be created using both Groups and Users. You can also enforce the hierarchy of the Profile.

| erprise: Technology<br>ive Project: Automation Update |                     |          | Approver                      | Status Date     | Welcome: Mark 1<br>Period 6, 2022 (6/30                                                                                                    |
|-------------------------------------------------------|---------------------|----------|-------------------------------|-----------------|----------------------------------------------------------------------------------------------------|
| gin Name                                              | Description         | Approver | Login Name                    | Description     | Alternate                                                                                                    |
| - dmkofalvy@decisionedge.com                          | Description         |          | dmikofalvy@decisionedge.com   | Description     | Alternate                                                                                                    |
| - aagotii@intgconcepts.com                            |                     |          | - aagoli@intgconcepts.com     |                 |                                                                                                    |
| _ jcibere@intgconcepts.com                            |                     | 0        | - cwebb@decisionedge.com      | C Webb          | 0                                                                                                    |
| klecka@decisionedge.com                               |                     |          | - cyce@intgconcepts.com       | C Yee           |                                                                                                    |
| - cwebb@decisionedge.com                              | C Webb              |          | - dmikofalvy@intgconcepts.com | David Mikofalvy |                                                                                                    |
| - cyee@intgconcepts.com                               | C Yee               |          | - iclapp@intgconcepts.com     | I Clapp         |                                                                                                    |
| dmikofalvy@intgconcepts.com                           | David Mikofalvy     |          | jrjggs@intgconcepts.com       | J Riggs         |                                                                                                    |
| Empower                                               | Empower Integratio. |          | - jwong@decisionedge.com      | J Wong          |                                                                                                    |
| - iclapp@intgconcepts.com                             | I Clapp             |          | - krunkel@intgconcepts.com    | Kim Runkel      |                                                                                                    |
| jriggs@intgconcepts.com                               | J Riggs             |          | mkivela@decisionedge.com      | M Kivela        |                                                                                                    |
| jwong@decisionedge.com                                | J Wong              |          | - mquinn@intgconcepts.com     | M Quinn         |                                                                                                    |
| jsmith@decisionedge.com                               | Jack Smith          | 0        | mtaylor@intgconcepts.com      | M Taylor        |                                                                                                    |
| krunkel@intgconcepts.com                              | Kim Runkel          |          | - nwalker @decisionedge.com   | N Walker        |                                                                                                    |
| mkivela@decisionedge.com                              | M Kivela            |          | - pflores@decisionedge.com    | P Flores        |                                                                                                    |
| mquinn@intgconcepts.com                               | MiQuinn             |          | sbracken@intgconcepts.com     | Simon Bracken   | <b>V</b>                                                                                                    |
| mtaylor@intgconcepts.com                              | M Taylor            |          | wshipp@intgconcepts.com       | Wendy Shipp     | Image: Second second second |
| mtillema@decisionedge.com                             | Mark Tillema        |          |                               |                 |                                                                                                    |
| mtillema@intgconcepts.com                             | Mark Tillema        |          |                               |                 |                                                                                                    |
| nwalker @decisionedge.com                             | N Welker            |          |                               |                 |                                                                                                    |
| pflores@decisionedge.com                              | P Flores            |          |                               |                 |                                                                                                    |
| -sboe@decisionedge.com                                | S Boe               |          |                               |                 |                                                                                                    |
| - Shara King@vthm.com                                 | Shara King          |          |                               |                 |                                                                                                    |
| sbracken@intgconcepts.com                             | Simon Bracken       |          |                               |                 |                                                                                                    |
| wshipp@intgconcepts.com                               | Wendy Shipp         |          |                               |                 |                                                                                                    |
|                                                       |                     |          |                               |                 |                                                                                                    |
|                                                       |                     |          |                               |                 |                                                                                                    |

#### webevm

| A Home Enterprise - Project - C                         | Cube Reports - | Income to Prove and | Automation * | Admin | - Hele - Lange                | Ce Decisi                              | Uneug   |
|---------------------------------------------------------|----------------|---------------------|--------------|-------|-------------------------------|----------------------------------------|---------|
|                                                         | Cube Reports + | Import / Export 👻   | Automation + | Admin | ✓ Help ▼ Logout               |                                        |         |
| terprise: Technology<br>tive Project: Automation Update |                |                     | 1            | Appro | oval Groups                   | Welcome:<br>Status Date: Period 6, 202 |         |
| roup Name                                               | ,              | Status A            | pproval Mode |       | Login Name                    | UserName                               | Selecte |
| AMs                                                     |                | S                   | ingle        | ~     | - dmikofalvy@decisionedge.com |                                        |         |
| ontrol Account Manager                                  |                | A                   | I            | ~     | - aagolli@intgconcepts.com    |                                        |         |
| VM Analyst                                              |                | S                   | ingle        | ~     | - cwebb@decisionedge.com      | C Webb                                 |         |
| xecutive Management                                     |                | S                   | ingle        | ~     | - cyee@intgconcepts.com       | C Yee                                  |         |
| roup                                                    |                | s                   | ingle        | ~     | - dmikofalvy@intgconcepts.com | David Mikofalvy                        | ~       |
| rogram Manager                                          |                |                     |              | ~     | iclapp@intgconcepts.com       | I Clapp                                |         |
| roject Manager                                          |                | s                   | ingle        | ~     | jriggs@intgconcepts.com       | J Riggs                                | ~       |
| ystem Engineer                                          |                |                     |              | ~     | jwong@decisionedge.com        | J Wong                                 |         |
|                                                         |                |                     |              |       | - krunkel@intgconcepts.com    | Kim Runkel                             |         |
|                                                         |                |                     |              |       | - mkivela@decisionedge.com    | M Kivela                               |         |
|                                                         |                |                     |              |       | - mquinn@intgconcepts.com     | M Quinn                                |         |
|                                                         |                |                     |              |       | - mtaylor@intgconcepts.com    | M Taylor                               |         |
|                                                         |                |                     |              |       | - mtiloma@intgconcepts.com    | Mark Tilloma                           |         |
|                                                         |                |                     |              |       | - nwalker @decisionedge.com   | N Walker                               |         |
|                                                         |                |                     |              |       | - pflores@decisionedge.com    | P Flores                               |         |
|                                                         |                |                     |              |       | - sbracken@intgconcepts.com   | Simon Bracken                          |         |
|                                                         |                |                     |              |       | wshipp@intgconcepts.com       | Wendy Shipp                            |         |
|                                                         |                |                     |              |       |                               |                                        |         |
|                                                         |                |                     |              |       |                               |                                        |         |

| Webev                                  | Enterprise 👻     | Project - | Cube | Reports - | Import / Export 👻 | Automation  | ✓ Admin ✓ | Help 👻     | Logout |                                |             | Deci:    | sion <b>Edge</b> |
|----------------------------------------|------------------|-----------|------|-----------|-------------------|-------------|-----------|------------|--------|--------------------------------|-------------|----------|------------------|
|                                        |                  | Project   | Cabe | Reports   | import/Export +   | Additiation |           |            |        |                                |             | 10/slsss | e: Mark Tillema  |
| Enterprise: Techi<br>Active Project: A | utomation Update |           |      |           |                   |             | Approv    | al Profi   | les    |                                | Status Date |          | 022 (6/30/2022)  |
| Profile                                |                  |           |      |           |                   |             | Status    | Enforce Hi |        | User/Group                     | Ed          | itor     | Level            |
| Admin                                  |                  |           |      |           |                   |             |           |            |        | Group. Executive Management    | ~           |          | 1 ~              |
| Engineering                            |                  |           |      |           |                   |             |           |            |        | Group: Program Manager         | ~           | <b>V</b> | 2 ~              |
| Manufacturing                          |                  |           |      |           |                   |             |           |            |        | Group: Project Manager         | ~           | <b>Z</b> | 3 ~              |
| PM Approvers                           |                  |           |      |           |                   |             |           |            |        | User: aagolli@intgconcepts.com | ~           | <b>Z</b> | 4 ×              |
| Project Manager                        |                  |           |      |           |                   |             |           | <b>S</b>   |        | Group: EVM Analyst             | ~           | <b>V</b> | 5 ~              |
| System                                 |                  |           |      |           |                   |             |           |            |        |                                |             |          |                  |
| User Profile                           |                  |           |      |           |                   |             |           |            |        |                                |             |          |                  |
| Art Dalage                             | 200              |           |      |           |                   |             |           |            |        |                                |             |          |                  |
| Add Delete                             | Save             |           |      |           |                   |             |           |            |        | Add Delete Save                |             |          |                  |
|                                        |                  |           |      |           |                   |             |           |            |        |                                |             |          |                  |

### Alternate Structure

WebEVM can contain an unlimited number of Alternate Structures. These structures are used in WebEVM and Empower for more detailed analysis of various components of the data.

| - Project - Cube Reports - In                 | mport/Export = Automation = Admin = Help = L        | ogout     |           |            |                   |                                                         |
|-----------------------------------------------|-----------------------------------------------------|-----------|-----------|------------|-------------------|---------------------------------------------------------|
|                                               |                                                     | Alter     | nate Vi   | iew        |                   | Welcome: Mark Ti<br>Status Date: Period 4, 2020 (4/30/2 |
| AlphabetStructure 🗸                           |                                                     |           |           |            |                   |                                                         |
|                                               | Description                                         | Task Type | Manager I | Department | EV<br>Calculation |                                                         |
|                                               | ~ x                                                 | ×         | ×         | ×          | ×                 |                                                         |
|                                               |                                                     |           |           |            |                   | Find Filter                                             |
| e                                             | EAC Approval AlphabetStructure                      |           |           |            |                   |                                                         |
| e<br>clure.AP                                 | EAC Approval AphabetStructure AP                    |           |           |            |                   |                                                         |
| itructure AP AH                               | EAC Approval AphabetStructure AP AH                 |           |           |            |                   |                                                         |
| elStructure APAH AD                           | EAC Approval AlphabetStructure AP AH AD             |           |           |            |                   |                                                         |
| habetStructure.AP.AH.AD.AB                    | EAC Approval AlphabetStructure AP AH AD AB          |           |           |            |                   |                                                         |
| AlphabelStructure_AP.AH.AD.AB.A               | EAC Approval AlphabetStructure AP AH AD AB A        |           |           |            |                   |                                                         |
| ral AlphabetStructure AP AH AD AB A MN 1270   | EAC Approval AlphabetStructure AP.AH.AD.AB.A.MN1270 |           |           |            |                   |                                                         |
| sEng.MN1270                                   | Approve System Design                               |           |           |            | % Complete        |                                                         |
| 270                                           | Approve System Design                               | cc        |           |            | A compare         |                                                         |
| ral AlphabetStructure AP AH AD AB A MN 1380   | EAC Approval AlphabetStructure AP.AH.AD.AB.A.MN1380 | 00        |           |            |                   |                                                         |
| Eng. RobotCl. MN 1300                         | Install Robot Base                                  |           |           |            | % Complete        |                                                         |
| 300                                           |                                                     | cc        |           |            |                   |                                                         |
| val AlphabetStructure AP AH AD AB A MN1460    | EAC Approval AlphabelStructure AP AH AD AB A MN1460 |           |           |            |                   |                                                         |
| sEng. TempCill.MN1460                         | Fabricate & Deliver Temp Control Equipment          |           |           |            | % Complete        |                                                         |
| 460                                           |                                                     | cc        |           |            |                   |                                                         |
| ral AlphabetStructure AP AH AD AB A MN 1610   | EAC Approval AlphabetStructure AP AH AD AB A MN1610 |           |           |            |                   |                                                         |
| sDesEng.MN1610                                | Review and Approve Drawings for Conveyors           |           |           |            | % Complete        |                                                         |
| 610                                           |                                                     | cc        |           |            |                   |                                                         |
| val AlphabetStructure AP AH AD AB A MN 1800   | EAC Approval AlphabetStructure AP AH AD AB A MN1800 |           |           |            |                   |                                                         |
| sEng.SysCil.MN1800                            | Install Bar Ralis                                   |           |           |            | % Complete        |                                                         |
| 800                                           |                                                     | CC        |           |            |                   |                                                         |
| ral AlphabetStructure AP AH AD AB A MN1840    | EAC Approval AlphabetStructure AP AH AD AB A MN1840 |           |           |            |                   |                                                         |
| sEng. SystemEngMilestones. MN 1840            | Pilot Start Line A                                  |           |           |            | % Complete        |                                                         |
| 840                                           |                                                     | CC        |           |            |                   |                                                         |
| ral: AlphabetStructure. AP AH AD AB A MN1880  | EAC Approval AlphabetStructure AP AH AD AB A MN1580 |           |           |            |                   |                                                         |
| ral: AlphabetStructure AP AH AD AB A MN 1910  | EAC Approval AlphabetStructure AP AH AD AB A MN1910 |           |           |            |                   |                                                         |
| chSys HVAC MN1910                             | Set Heat Pump                                       |           |           |            | % Complete        |                                                         |
| 910                                           |                                                     | CC        |           |            |                   |                                                         |
| ral: AlphabetStructure.AP.AH.AD.AB.A.MN2190   | EAC Approval AlphabetStructure AP.AH.AD.AB.A.MN2190 |           |           |            |                   |                                                         |
| chSys HVAC MN2190                             | Test and Balance HVAC Equipment                     |           |           |            | % Complete        |                                                         |
| 190                                           |                                                     | CC        |           |            |                   |                                                         |
| val AlphabetStructure AP AH AD AB A MN2340    | EAC Approval AlphabetStructure AP AH AD AB A MN2340 |           |           |            |                   |                                                         |
| ojSupt MN2340                                 | Project Management Support                          |           |           |            | LOE               |                                                         |
| 340                                           |                                                     | cc        |           |            |                   |                                                         |
| AlphabetStructure AP AH AD AB B               | EAC Approval AlphabetStructure AP AH AD AB B        |           |           |            |                   |                                                         |
| val: AlphabetStructure. AP AH AD AB B MN 1060 | EAC Approval AlphabetStructure AP.AH AD AB 8 MN1060 |           |           |            |                   |                                                         |
| Finish Floor MN1050                           | Assemble and Submit Flooring Samples                |           |           |            | % Complete        |                                                         |
| 060                                           |                                                     | CC        |           |            |                   |                                                         |
| ral AlphabetStructure AP AH AD AB B MN1110    | EAC Approval AlphabetStructure AP.AH AD AB B MN1110 |           |           |            |                   |                                                         |
| Finish Floor MN1110                           | Review and Approve Flooring                         |           |           |            | % Complete        |                                                         |

## Work Authorization Document

The Work Authorization Document (WAD) documents the approved scope of work and cost impact. Revisions are maintained both in the current period and into future periods.

|                                                                                                    | Project Title                                                                                                    |                                                                                                    | R                                                                                                    | esponsible Org Tit                                                                                                    | e                                                                                                    | CA WBS       | Title  |
|----------------------------------------------------------------------------------------------------|----------------------------------------------------------------------------------------------------|----------------------------------------------------------------------------------------------------|----------------------------------------------------------------------------------------------------|----------------------------------------------------------------------------------------------------|----------------------------------------------------------------------------------------------------|--------------|--------|
|                                                                                                    | Automated System                                                                                                    | n                                                                                                    |                                                                                                    |                                                                                                    |                                                                                                    | Automated \$ | System |
|                                                                                                    | Project ID                                                                                                    |                                                                                                    |                                                                                                    | CAM                                                                                                    |                                                                                                    | CA WBS N     | umber  |
|                                                                                                    | Auto                                                                                                    |                                                                                                    |                                                                                                    | J Mac                                                                                                    |                                                                                                    | Auto         |        |
| PoP                                                                                                    | EoC                                                                                                    | Prior Aut                                                                                                    | horization                                                                                                    | This Autho                                                                                                    | rization                                                                                                    | Tota         | I      |
| Baseline Start                                                                                                    |                                                                                                    | USD                                                                                                    | Hours                                                                                                    | USD                                                                                                    | Hours                                                                                                    | USD          | Hours  |
| 12/1/20                                                                                                    | Skilled (L)                                                                                                    | 000                                                                                                    | Tiodro                                                                                                    | \$235,576                                                                                                    | 2,767                                                                                                    | \$235.576    | 2,76   |
| Baseline<br>Finish                                                                                                    | Subtotal                                                                                                    |                                                                                                    |                                                                                                    | \$235,576                                                                                                    | 2,767                                                                                                    | \$235,576    | 2,76   |
| 10/28/21                                                                                                    | Overhead                                                                                                    |                                                                                                    |                                                                                                    | \$23,558                                                                                                    |                                                                                                    | \$23,558     |        |
|                                                                                                    | LMO Total                                                                                                    | 1                                                                                                    |                                                                                                    | \$259,134                                                                                                    | 2,767                                                                                                    | \$259,134    | 2,76   |
|                                                                                                    | G&A                                                                                                    |                                                                                                    |                                                                                                    | \$47,115                                                                                                    |                                                                                                    | \$47,115     | 13     |
|                                                                                                    | FCOM                                                                                                    |                                                                                                    |                                                                                                    | \$23,558                                                                                                    |                                                                                                    | \$23,558     |        |
|                                                                                                    | Total                                                                                                    |                                                                                                    |                                                                                                    | \$329,807                                                                                                    | 2,767                                                                                                    | \$329,807    | 2,76   |
|                                                                                                    |                                                                                                    | Scope                                                                                                    | of Work                                                                                                    |                                                                                                    |                                                                                                    | SoW Refe     | rence  |
| cancelled, as w<br>the headlines,<br>both seated in<br>That was the li<br>that room with<br>Four years on,<br>shirts. Thereât                                                                                                    | ve all â€" rightly<br>in all that time. L<br>Buckingham Pa<br>teral "snapsl<br>our reputations<br>there has been                                                                                                    | â€" concentrated<br>Daily, I still see sl<br>lace in those hea<br>hotâ€I.He and I b<br>unscathed.<br>a musical, many                                                                                                    | on bigger thing<br>hining out from<br>ady moments be<br>oth wondering<br>mugs, birthday                                                                                                    | ad. Covid-19 hit, tran<br>gs. But it never really<br>newspapers that sho<br>fore the interview b<br>how we could emerg<br>cards and sweat-jib<br>s documentary shor                                                                                                 | v left<br>ot of us<br>egan.<br>ge from<br>e T-                                                                 |              |        |
| cancelled, as w<br>the headlines,<br>both seated in<br>That was the li<br>that room with<br>Four years on,<br>shirts. Thereāt<br>our screens.<br>I have stayed i<br>interview. Som<br>moved outside<br>with us forever                                                                                                    | ve all â€" rightly<br>in all that time. L<br>Buckingham Pa<br>iteral "snapsl<br>our reputations<br>there has been<br>™s a film and a<br>m touched with m<br>e have stayed a<br>it. There is a bû<br>: We went into ti                                                                                                    | â€" concentrated<br>Daily, I still see sl<br>lace in those hea<br>hotâ€I.He and I b<br>unscathed.<br>a musical, many<br>TV drama in proc<br>nany of the origin<br>t the BBC, but pr<br>nd amongst that<br>hat interview kno                                                                                                    | i on bigger thing<br>hining out from<br>dy moments be<br>oth wondering<br>mugs, birthday<br>duction. And thi<br>duction. And thi<br>team that I thin<br>wing it was the                                                             | ps. But it never really<br>newspapers that sho<br>fore the interview b<br>how we could emerg<br>cards and sweat-jib<br>s documentary shor<br>prived so brilliantly ou<br>ferent jobs. Some ha<br>k â€" I hope â€" will<br>highest form of journ                     | v left<br>of of us<br>egan.<br>He from<br>the T-<br>thy to hit<br>that<br>have<br>stay<br>malistic             |              |        |
| cancelled, as w<br>the headlines,<br>both seated in<br>That was the lii<br>that room with<br>Four years on,<br>shirts. Thereat<br>our screens.<br>I have stayed in<br>interview. Som<br>moved outside<br>with us forever<br>jeopardy. When<br>Baseline EV Call<br>Baseline EV Call<br>Baseline EV Call<br>Auto. SoftEng So<br>Baseline EV Call                                                                                                    | we all â€" rightly<br>in all that time. L<br>Buckingham Pa<br>iteral "snapsl<br>our reputations<br>there has been<br>c™s a film and a<br>ch touched with n<br>be have stayed a<br>cit. There is a bo<br>c. We went into th<br>n the royals mee<br>esign Engineering<br>culation: Percent (<br>2/1/20 Finish: 2/8/<br>oftware Engineerin<br>culation: Discrete,                                                                                                    | â€" concentrated<br>Daily, I still see sl<br>lace in those hea<br>hotâ€".He and I b<br>unscathed.<br>a musical, many<br>TV drama in proc<br>nany of the origin<br>the BBC, but pr<br>nd amongst that<br>the BBC â€" tra<br>Complete, Cost \$1<br>[2]<br>g<br>Cost \$4,712, Hou                                                       | i on bigger thing<br>hining out from<br>dy moments be<br>oth wondering :<br>mugs, birthday<br>duction. And thi<br>team that I thin<br>wing it was the<br>aditionally â€" si<br>13,985, Hours: 8                                     | gs. But it never really<br>newspapers that sho<br>fore the interview b<br>how we could emerg<br>cards and sweat-jib<br>s documentary short<br>prked so brilliantly o<br>ferent jobs. Some ha<br>k â€" I hope â€" will<br>highest form of joun<br>omeone always gets | v left<br>of of us<br>egan.<br>He from<br>the T-<br>thy to hit<br>that<br>have<br>stay<br>malistic             |              |        |
| cancelled, as with he headlines, with he headlines, with seated in That was the liithat room with Four years on, shirts. Theread our screens. If have stayed in interview. Some moved outside with us forever reopardy. When the start of the saseline EV Calibaseline EV Calibaseline EV Cali | we all â€" rightly<br>in all that time. L<br>Buckingham Pa<br>iteral "snapsl<br>our reputations<br>there has been<br>me have stayed a<br>pit. There is a bo<br>there has been<br>me have stayed a<br>pit. There is a bo<br>there have stayed a<br>pit. There is a bo<br>the new stayed a<br>pit. There is a bo<br>the new stayed a<br>pit. The new stayed a<br>pit. The new stay                                                                            | â€" concentrated<br>Daily, I still see sl<br>lace in those hea<br>hotā€I.He and I b<br>unscathed. a musical, many<br>TV drama in prod<br>nany of the origin<br>t the BBC, but pr<br>ond amongst that<br>hat interview kno<br>et the BBC â€" trat<br>complete, Cost: \$1<br>21 Gost \$4,712, Hou<br>28/21 Cost \$207,175, H           | i on bigger thing<br>hining out from<br>dy moments be<br>oth wondering i<br>mugs, birthday<br>duction. And thi<br>team who we<br>ogressed to diffi<br>team that I thin<br>wing it was the<br>aditionally â€" si<br>13,985, Hours: 8 | gs. But it never really<br>newspapers that sho<br>fore the interview b<br>how we could emerg<br>cards and sweat-jib<br>s documentary short<br>prked so brilliantly o<br>ferent jobs. Some ha<br>k â€" I hope â€" will<br>highest form of joun<br>omeone always gets | v left<br>of of us<br>egan.<br>He from<br>the T-<br>thy to hit<br>that<br>have<br>stay<br>malistic             |              |        |
| cancelled, as w<br>the headlines,<br>both seated in<br>That was the lii<br>that room with<br>Four years on,<br>shirts. Thereat<br>our screens.<br>I have stayed ii<br>interview. Som<br>moved outside<br>with us forever<br>jeopardy. When<br>Baseline EV Call<br>Baseline EV Call                                                                                                    | we all â€" rightly<br>in all that time. L<br>Buckingham Pa<br>iteral "snapsl<br>our reputations<br>there has been<br>there has been<br>there has | â€" concentrated<br>Daily, I still see sl<br>lace in those hea<br>hotã€I.He and I b<br>unscathed.<br>a musical, many<br>TV drama in proc<br>nany of the origin<br>the BBC, but pr<br>nd amongst that<br>the BBC â€" tra<br>Complete, Cost \$1<br>[2]<br>g<br>Cost \$4,712, Hou<br>28/21<br>Cost \$207,175, H<br>[2]                  | i on bigger thing<br>hining out from<br>dy moments be<br>oth wondering :<br>mugs, birthday<br>duction. And thi<br>team that I thin<br>wing it was the<br>aditionally â€" si<br>13,985, Hours: 8<br>ns: 34                           | gs. But it never really<br>newspapers that sho<br>fore the interview b<br>how we could emerg<br>cards and sweat-jib<br>s documentary short<br>prked so brilliantly o<br>ferent jobs. Some ha<br>k â€" I hope â€" will<br>highest form of joun<br>omeone always gets | v left<br>of of us<br>egan.<br>He from<br>the T-<br>thy to hit<br>that<br>have<br>stay<br>malistic             |              |        |
| cancelled, as w<br>the headlines,<br>both seated in<br>That was the lii<br>that room with<br>Four years on,<br>shirts. Thereât<br>our screens.<br>I have stayed ii<br>interview. Som<br>moved outside<br>with us forever<br>jeopardy. When<br>Baseline EV Call<br>Baseline EV Call<br>Baseline Start: 1                                                                                                    | we all â€" rightly<br>in all that time. L<br>Buckingham Pa<br>iteral "snapsl<br>our reputations of<br>there has been<br>c™s a film and a<br>ch touched with n<br>be have stayed a<br>ch. There is a bo<br>c. We went into th<br>n the royals mee<br>esign Engineering<br>culation: Percent (<br>2/1/20 Finish: 2/8/<br>oftware Engineering<br>culation: Discrete,<br>/13/21 Finish: 10/2<br>stem Engineering<br>culation: Discrete,<br>/13/21 Finish: 8/17/<br>al Manuals<br>culation: Percent (                                                                                                    | â€" concentrated<br>Daily, I still see sl<br>lace in those hea<br>hotâ€I.He and I b<br>unscathed.<br>a musical, many<br>TV drama in prod<br>the BBC, but pr<br>nd amongst that<br>the BBC â€" tra<br>Complete, Cost: \$1<br>(21)<br>g<br>Cost: \$4,712, Hou<br>28/21<br>Cost: \$207,175, H<br>(21)<br>Complete, Cost: \$3<br>(28/21) | i on bigger thing<br>hining out from<br>dy moments be<br>oth wondering :<br>mugs, birthday<br>duction. And thi<br>team that I thin<br>wing it was the<br>aditionally â€" si<br>13,985, Hours: 8<br>ns: 34                           | gs. But it never really<br>newspapers that sho<br>fore the interview b<br>how we could emerg<br>cards and sweat-jib<br>s documentary short<br>prked so brilliantly o<br>ferent jobs. Some ha<br>k â€" I hope â€" will<br>highest form of joun<br>omeone always gets | v left<br>of of us<br>egan.<br>ie from<br>e T-<br>tly to hit<br>n that<br>ivve<br>satay<br>nalistic<br>a fired | Date         |        |

# Baseline Change Request

The Baseline Change Request (BCR) documents the changes that are being requested prior to formal approval.

| Print Date:                                                                                | 8/16/2023                           | Baseline Chang                                                                                             | e Request (BCR)            |                           | Page 1 of 2       |
|--------------------------------------------------------------------------------------------|-------------------------------------|----------------------------------------------------------------------------------------------------|----------------------------|---------------------------|-------------------|
| Commit Date                                                                                | 8/16/2023                           |                                                                                                    |                            |                           |                   |
| 1. Baseline Change                                                                         | Reference                           | 2. Baseline Change                                                                                         | Short Description          |                           |                   |
| A1                                                                                         |                                     | Extra funding allocat requested by client                                                                  | ed to PMO to cover ac      | dditional mobilization re | equirements       |
| 3. Project Contract                                                                        | Number                              | 4. Project Contract                                                                                        | Name                       |                           |                   |
| 12349876 5                                                                                 |                                     |                                                                                                    | nsion (P6 Example Pro      | oject)                    |                   |
| 5. Origination Date                                                                        |                                     | 6. Originator                                                                                              |                            |                           |                   |
| 8/16/2023                                                                                  |                                     | Taylor                                                                                                    |                            |                           |                   |
| 7A. Distributed Bud                                                                        | dget                                | 7B. Undistributed E                                                                                        | Budget                     | 7C. Management Res        | serve             |
| Current Baseline                                                                           | \$2,405,775                         | Current Baseline                                                                                           | \$6,297,113                | Current Baseline          | \$6,297,113       |
| Proposed                                                                                   | \$3,305,775                         | Proposed                                                                                                   | \$6,297,113                | Proposed                  | \$5,397,113       |
| Delta                                                                                      | \$900,000                           | Delta                                                                                                    |                            | Delta                     | \$-900,000        |
| 7D. Contract Budge                                                                         | et Base (CBB)                       | 7E Other (Funding)                                                                                         | 1                          | 7E. Total Project Co      | st                |
| Current Baseline                                                                           | \$15,000,000                        | Current Baseline                                                                                           | \$0                        | Current Baseline          | \$15,000,000      |
| Proposed                                                                                   | \$15,000,000                        | Proposed                                                                                                   | \$0                        | Proposed                  | \$15,000,000      |
| Delta                                                                                      |                                     | Delta                                                                                                    | 2.08                       | Delta                     | \$(               |
| St. 2017-10-00263                                                                          | 0.00290                             | 3.7013C-05.0528535                                                                                         | file/Schedule/Rebas        | 1010000000                |                   |
| New Work                                                                                   | new startup reporting               | g requirement request                                                                                      | ted by client              |                           |                   |
| 9. Retroactive Chai                                                                        | nge                                 | 10A. Contract Modi                                                                                         | ification                  | 10B. Contract Modifi      | ication Reference |
| No                                                                                         |                                     | Yes                                                                                                    |                            | A1 - Cordova              |                   |
| 11A. Risk Register                                                                         | Number                              |                                                                                                    | 11B. Risk Register         | Approver Date             |                   |
| Not applicable, no cr                                                                      | ross reference in Risk              | Register                                                                                                   | 8/16/2023                  |                           |                   |
| 12. Description of (                                                                       |                                     |                                                                                                    |                            |                           |                   |
| format.<br>13. Impact of Chang                                                             | 1e                                  |                                                                                                    |                            |                           |                   |
| Schedule Impact                                                                            | <u>,</u>                            |                                                                                                    |                            |                           |                   |
| No Impact upon sch                                                                         | edule                               |                                                                                                    |                            |                           |                   |
| PlantExpCordova Cordova Plant Expans<br>MN1040 Begin Building Constru                      | AND CO. DOWNSTON OF THE PROPERTY OF | in Building Construction                                                                                   |                            |                           |                   |
| MN1360 Installation Begins<br>MN1500 Foundation Phase Com<br>MN1540 Begin Structural Phase | nplete 17-Mar-21                    | <ul> <li>Installation Begins</li> <li>Foundation Phase Complete</li> <li>Begin Structural Phase</li> </ul> |                            |                           |                   |
| MN1650 Rough-In Phase Begins                                                               | s 04-Jun-21                         | <ul> <li>Rough-In Phase Begins</li> <li>Structure Complete</li> </ul>                                      |                            |                           |                   |
| MN1000 Structure Complete<br>MN1820 Close-In Phase Begins                                  |                                     | ♦ Close-In Phase Begins                                                                                    |                            |                           |                   |
| MN1880 Building Enclosed<br>MN1930 Production Start                                        | 03-Aug-21<br>13-Aug-21              | <ul> <li>Building Enclosed</li> <li>Production Start</li> </ul>                                            |                            |                           |                   |
| MN1990 Rough In Complete<br>MN2060 Finishes Phase Begins                                   | 30-Aug-21                           | <ul> <li>Rough In Complet</li> <li>Finishes Phase</li> </ul>                                               |                            |                           |                   |
| MN2200 Finishes Milestone                                                                  | 27-0ct-21                           | Finishes V                                                                                                 | Allestone                  |                           |                   |
| MN2170 System Buyoff<br>MN2220 Building Addition Comp                                      | 28-Oct-21<br>lete 29-Oct-21         | ♦ System B<br>♦ Building A                                                                                 | uyoff<br>Addition Complete |                           |                   |
| MN2230 Start Conveyor Installa<br>MN2330 Conveyor System Con                               |                                     | <ul> <li>Start Con</li> </ul>                                                                              | veyor Installation         |                           |                   |
| Conveyor System con                                                                        | piete 01=36p=22                     |                                                                                                    | <b></b>                    |                           |                   |
| Cost Impact                                                                                |                                     |                                                                                                    |                            |                           |                   |
| This will Manageme                                                                         | nt Reserve by \$900K                |                                                                                                    |                            |                           |                   |
| Other Impact                                                                               |                                     |                                                                                                    |                            |                           |                   |
| There are no additio                                                                       | nal impacts, nor any l              | egacy after mobilizatio                                                                                    | on.                        |                           |                   |
| 14. Reason for Cha                                                                         | nge/Justification                   |                                                                                                    |                            |                           |                   |
|                                                                                            |                                     |                                                                                                    |                            |                           |                   |

### **Pricing Enhancements**

The Pricing View provides top down/bottoms up analysis of both Forecast and Baseline cost. Users can also change periodic records. None of the information is stored and can be easily exported to Excel. The Pricing Estimator performs a similar function as the Pricing View, but it allows users to select Resources, curves and resource calendars from P6, input hours or dollars, select a Project or Rate Set for Pricing Purposes. No Resources are tied to any tasks. The Excel output of the Pricing Estimator will be used for budgetary approval and if approved associated with a task in P6.

| Appendit         Control (Decisit)         Control (Decisit)         Contro (Decisit)         Control (Decisit)         Con                                                                                                    |                                                                    |                 |              |          |                |            |           |            |            |           |           |           |           |            |           |                             | _   |
|----------------------------------------------------------------------------------------------------|--------------------------------------------------------------------|-----------------|--------------|----------|----------------|------------|-----------|------------|------------|-----------|-----------|-----------|-----------|------------|-----------|-----------------------------|-----|
| Type         Open         Open <th< th=""><th>ve Project: EAC Approval</th><th>CAM: J Mac Y</th><th></th><th></th><th></th><th>Pricing V</th><th>iew</th><th></th><th></th><th></th><th></th><th></th><th></th><th>S</th><th></th><th>Welcome: I<br/>eriod 4, 2020</th><th></th></th<>                                                                                                    | ve Project: EAC Approval                                           | CAM: J Mac Y    |              |          |                | Pricing V  | iew       |            |            |           |           |           |           | S          |           | Welcome: I<br>eriod 4, 2020 |     |
| Adv         Adv         Certer Account         Certer Account         Tark Lake         B3/72 (0)         87.444.07         81.130.90         81.00.460         81.00.460         81.00.460         81.00.460         81.00.460         81.00.460         81.00.460         81.00.460         81.00.460         81.00.460         81.00.460         81.00.460         81.00.460         81.00.460         81.00.460         81.00.460         81.00.460         81.00.460         81.00.460         81.00.460         81.00.460         81.00.460         81.00.460         81.00.460         81.00.460         81.00.460         81.00.460         81.00.460         81.00.460         81.00.460         81.00.460         81.00.460         81.00.460         81.00.460         81.00.460         81.00.460         81.00.460         81.00.460         81.00.460         81.00.460         81.00.460         81.00.460         81.00.460         81.00.460         81.00.460         81.00.460         81.00.460         81.00.460         81.00.460         81.00.460         81.00.460         81.00.460         81.00.460         81.00.460         81.00.460         81.00.460         81.00.460         81.00.460         81.00.460         81.00.460         81.00.460         81.00.460         81.00.460         81.00.460         81.00.460         81.00.460         81.00.460                                                                                                    | ·                                                                  | Туре            | Organization | Resource | Units          | Value 320  | 12-2020   | 1-2021     | 2-2021     | 3-2021    | 4-2021    | 5-2021    | 6-2021    | 7-2021     | 8-2021    | 9-2021                      |     |
| Fertile         Fertile         Fertile <t< th=""><th></th><th></th><th></th><th></th><th></th><th>~ x</th><th>×</th><th>×</th><th>×</th><th>×</th><th>×</th><th>×</th><th>×</th><th>×</th><th>×</th><th>×</th><th>×</th></t<>                                                                                                    |                                                                    |                 |              |          |                | ~ x        | ×         | ×          | ×          | ×         | ×         | ×         | ×         | ×          | ×         | ×                           | ×   |
| Fermine         Fermine                                                                                                    |                                                                    |                 |              |          |                |            |           |            |            |           |           |           |           |            |           | Find                        | FII |
| First state         First state                                                                                                    | uto - Automated System                                             | Centrol Account |              |          | Total Cost     | 830,742.06 | 87,640.05 | 133,139.98 | 198,459.27 | 82,153.36 | 58,606.6  | 24,338.93 | 38,195.50 | 162,541.80 | 24,502.18 |                             |     |
| Image: state         Image: state         Image: state<                                                                                                    |                                                                    |                 |              |          | Total Labor    | 830,179.09 | 87,648.87 | 133,153.37 | 198,458.01 | 81,797.96 | 58,451.73 | 24,240.57 | 38,199.34 | 162,558.16 | 24,504.65 |                             |     |
| Lob During Charge Sharper Sharper Sharp                        |                                                                    |                 |              |          | Total Nonlabor | 562.97     |           |            | 18.48      | 316.65    | 140.0     | 87.78     |           |            |           |                             |     |
| Abb Deth         Owner         Note of the second of the second of the se                                          |                                                                    |                 |              |          |                |            |           |            |            |           |           |           |           |            |           |                             |     |
| Abs         Description         Description <thdescription< th=""> <thdes< td=""><td></td><td></td><td></td><td></td><td></td><td></td><td></td><td></td><td></td><td></td><td></td><td>12,042.86</td><td>18,908.90</td><td>80,467.25</td><td>12,129.95</td><td></td><td></td></thdes<></thdescription<>                                                                                                    |                                                                    |                 |              |          |                |            |           |            |            |           |           | 12,042.86 | 18,908.90 | 80,467.25  | 12,129.95 |                             |     |
| Image: state state                         | Auto.DesEng - Design Engineering                                   | Work Package    |              |          |                |            |           |            |            |           |           |           |           |            |           |                             |     |
| Image: state state                         |                                                                    |                 |              |          |                |            |           |            |            |           |           |           |           |            |           |                             |     |
| Abb balling unityion - banker light strain and and and and and and and and and an                                                                                                    |                                                                    |                 |              |          |                |            |           |            |            |           |           |           |           |            |           |                             |     |
| $ \ \ \ \ \ \ \ \ \ \ \ \ \ \ \ \ \ \ \$                                                                                                    | Auto DesEng MN1000 - Define System Requirements                    | Activity        |              |          |                |            |           |            |            |           |           |           |           |            |           |                             |     |
| $ \ \ \ \ \ \ \ \ \ \ \ \ \ \ \ \ \ \ \$                                                                                                    |                                                                    |                 |              |          |                |            |           |            |            |           |           |           |           |            |           |                             |     |
| $ \ \ \ \ \ \ \ \ \ \ \ \ \ \ \ \ \ \ \$                                                                                                    |                                                                    |                 |              |          | Resource       | 5,750.46   | 5,750.46  |            |            |           |           |           |           |            |           |                             |     |
| $ \left  \begin{array}{cccccccccccccccccccccccccccccccccccc$                                                                                                    | 9                                                                  |                 |              |          | Overhead       | 7,188.08   | 7,188.08  |            |            |           |           |           |           |            |           |                             |     |
| i                                                                                                    |                                                                    | Resource        | 20           | ATM ENG  |                |            |           |            |            |           |           |           |           |            |           |                             |     |
| $ \begin begin be$ |                                                                    |                 |              |          |                |            |           |            |            |           |           |           |           |            |           |                             |     |
| Tati Labor         Tati Labor         Staria         Staria <tt< td=""><td></td><td>1.0.0</td><td></td><td></td><td></td><td></td><td></td><td></td><td></td><td></td><td></td><td></td><td></td><td></td><td></td><td></td><td></td></tt<>                                                                                                    |                                                                    | 1.0.0           |              |          |                |            |           |            |            |           |           |           |           |            |           |                             |     |
| $ \  \  \  \  \  \  \  \  \  \  \  \  \ $                                                                                                    | Auto. DesEng.MN 1010 - System Design                               | Activity        |              |          |                |            |           |            |            |           |           |           |           |            |           |                             |     |
| ····································                                                                                                    |                                                                    |                 |              |          |                |            |           |            |            |           |           |           |           |            |           |                             |     |
| Image: section of the section of the section of t                  | w                                                                  |                 |              |          |                |            |           |            |            |           |           |           |           |            |           |                             |     |
| a     a     a     a     b     a     b     b <td></td> <td>Resource</td> <td>20</td> <td>DesEng</td> <td></td> <td></td> <td></td> <td></td> <td></td> <td></td> <td></td> <td></td> <td></td> <td></td> <td></td> <td></td> <td></td>                                                                                                    |                                                                    | Resource        | 20           | DesEng   |                |            |           |            |            |           |           |           |           |            |           |                             |     |
| Image: space space                   |                                                                    |                 |              |          | Resource       | 42,323.42  | 11,203.26 | 13,070.47  | 12,448.07  | 5,601.63  |           |           |           |            |           |                             |     |
| Aub DarEly Mittal- Prepare Davies for the Control Control Contecontro Contecontrol Control Control Control Control Control Cont                        |                                                                    |                 |              |          | Overhead       | 52,904.28  | 14,004.07 |            | 15,560.08  | 7.002.04  |           |           |           |            |           |                             |     |
| Ado DedEng MN1120 - Prepare Dennings for Temp Control Equipment         Adult         Orchendel         95/30-65         94/314         2/80/91         O         D         D <tdd< td="">         D         D</tdd<>                                                                                                    |                                                                    | Resource        | 20           | ATM ENG  |                |            |           |            |            |           |           |           |           |            |           |                             |     |
| Aub DasSing Million - Prepare Dravings for Temp Context Equations         Aubling         14.558 2         14.558 2         14.558 2           Aub DasSing Million - Prepare Dravings for Temp Context Equations         Aubling         14.558 2         14.558 2         14.558 2           Table DasSing Million - Prepare Dravings for Temp Context Equations         Table DasSing Million - Prepare Dravings for Temp Context Equations         14.558 2         14.558 2         14.558 2           Image: Context Equations         Table DasSing Million - Prepare Dravings for Temp Context Equations         7.768 4         7.768 4         14.558 2           Image: Context Equations         Table Million - Prepare Dravings for Temp Context Equations         7.768 4         7.768 4         14.558 2           Image: Context Equations         Table Million - Prepare Dravings for Temp Context Equations         15.578 48         15.758 48         15.758 48                                                                                                    |                                                                    |                 |              |          |                |            |           |            |            |           |           |           |           |            |           |                             |     |
| Taid Labor         14,519.02         14,519.02           Resource         5.704.00         5.704.00           Omega         0.706.00         7.106.00           Resource         2.0         ATM EVO         14,519.02           Resource         5.704.00         7.106.00                                                                                                    |                                                                    |                 |              |          |                |            | 30,443.64 |            |            |           |           |           |           |            |           |                             |     |
| Resource         5,750.40         5,750.40           Orelhaid         7,100.80         7,100.80           Persource         ATM EVO         ATM EVO         1,519.02           Complexity         ATM EVO         1,519.02         1,519.02                                                                                                    | Auto Deseng Mri 1120 - Prepare Drawings for Temp Control Equipment | Actualy         |              |          |                |            |           |            |            |           |           |           |           |            |           |                             |     |
| Ownhead         7,100.00         7,100.00           Assource         20         ATMENO         45,109.20         14,519.20                                                                                                    |                                                                    |                 |              |          |                |            |           |            |            |           |           |           |           |            |           |                             |     |
| Resource         20         ATM EVIC         14,519.82         14,519.82         14,519.82         0         0         0         0         0         0         0         0         0         0         0         0         0         0         0         0         0         0         0         0         0         0         0         0         0         0         0         0         0         0         0         0         0         0         0         0         0         0         0         0         0         0         0         0         0         0         0         0         0         0         0         0         0         0         0         0         0         0         0         0         0         0         0         0         0         0         0         0         0         0         0         0         0         0         0         0         0         0         0         0         0         0         0         0         0         0         0         0         0         0         0         0         0         0         0         0         0         0         0                                                                                                    |                                                                    |                 |              |          |                |            |           |            |            |           |           |           |           |            |           |                             |     |
|                                                                                                    |                                                                    | Resource        | 20           | ATM ENG  |                |            |           |            |            |           |           |           |           |            |           |                             |     |
| Overhead 7,188,08 7,188,08                                                                                                    |                                                                    |                 |              |          | Resource       | 5,750.46   |           | 5,750.46   |            |           |           |           |           |            |           |                             |     |
|                                                                                                    |                                                                    |                 |              |          | Overhead       | 7,188.08   |           | 7,188.08   |            |           |           |           |           |            |           |                             |     |
|                                                                                                    |                                                                    |                 |              |          | Total Labor    | 1.1 510 07 |           | 14 510 07  |            |           |           |           |           |            |           |                             |     |

Export To Excel Configure Reset

| VECEVM<br>Mome Enterprise - Project - Cube Repor                 | ta 👻 Import / Export | <ul> <li>Automation</li> </ul> | - Admin  | - Help -                | Logout     |            |            |            |           |           | _                     |             |            | CLE             | Decisio                     | - EG |  |  |
|------------------------------------------------------------------|----------------------|--------------------------------|----------|-------------------------|------------|------------|------------|------------|-----------|-----------|-----------------------|-------------|------------|-----------------|-----------------------------|------|--|--|
| terprise: Technology<br>tive Project: EAC Approval               |                      |                                |          |                         | Pricing V  | iew        |            |            |           |           |                       |             | s          | Status Date: Pe | Welcome: I<br>eriod 4, 2020 |      |  |  |
| vel: Work/Planning Package V Cost Category: Forecast V           | CAM: J Mac 🗸         |                                |          |                         |            |            |            |            |           |           |                       |             |            |                 |                             |      |  |  |
| 85                                                               | Туре                 | Organization                   | Resource | Units                   | Value 120  | 12-2020    | 1-2021     | 2-2021     | 3-2021    | 4-2021    | 5-2021                | 6-2021      | 7-2021     | 8-2021          | 9-2021                      |      |  |  |
|                                                                  |                      |                                |          |                         | × x        | ×          | ×          | ×          | ×         | ×         | ×                     | ×           | ×          | ×               | ×                           | ×    |  |  |
|                                                                  |                      |                                |          |                         |            |            |            |            |           |           |                       |             |            |                 | Find                        | Fit  |  |  |
| Auto - Automated System                                          | Control Account      |                                |          | Total Cost              | 830.742.06 | 87.640.05  | 133.139.98 | 198,459,27 | 82 153 36 | 58,606,68 | 24 338 93             | 38,195,50   | 162 541.80 | 24,502,18       |                             |      |  |  |
| www.wanninga.ayanan                                              | Course of Aus OUNE   |                                |          | Total Labor             | 830,179,09 | 87.648.87  | 133,153.37 | 198,458,01 | 81,797,96 |           |                       | 38,199,34   | 162,541.00 | 24,502.10       |                             |      |  |  |
|                                                                  |                      |                                |          | Total Nonlabor          | 562.97     | 51,040.07  | 100,100.01 | 18.48      | 316.65    |           |                       | 100.04      | 102,939.10 | 23,304,03       |                             |      |  |  |
|                                                                  |                      |                                |          | Resource                | 329.027.51 | 34,708,61  | 52,728.21  | 78.597.78  | 32,549.09 |           |                       | 15,126.79   | 64,372.39  | 9,703.74        |                             |      |  |  |
|                                                                  |                      |                                |          | Overhead                | 411,223.46 | 43,386.71  | 65,911.71  | 98,247.08  | 40,647.90 | 29,003.58 | 12.042.86             | 18,908.90   | 80,467.25  | 12,129.95       |                             |      |  |  |
| Auto.DesEng - Design Engineering                                 | Work Package         |                                |          | Total Cost              | 400,000.00 | 104,304.30 | 158,455.76 | 123,095.82 | 14,144.11 |           |                       |             |            |                 |                             |      |  |  |
|                                                                  |                      |                                |          | Total Labor             | 400,000.00 | 104,304.30 | 158,455.78 | 123,095.82 | 14,144.11 |           |                       |             |            |                 |                             |      |  |  |
|                                                                  |                      |                                |          | Resource                | 158,415.84 | 41,308.63  | 62,754.76  | 48,750.82  | 5,601.63  |           | Configure C           | olumns      |            | ×               |                             |      |  |  |
|                                                                  |                      |                                |          | Overhead                | 198,019.80 | 51,635.79  | 78,443.45  | 60,938.53  | 7.002.04  |           |                       |             |            |                 |                             |      |  |  |
| Auto.DesEng.MN1000 - Define System Requirements                  | Activity             |                                |          | Total Cost              | 14,519.92  | 14,519.92  |            |            |           |           | Columns               |             |            |                 |                             |      |  |  |
|                                                                  |                      |                                |          | Total Labor             | 14,519.92  | 14,519.92  |            |            |           |           | Changed               |             | ÷          |                 |                             |      |  |  |
|                                                                  |                      |                                |          | Resource                | 5,750.46   | 5,750.46   |            |            |           |           | Organizat<br>Resource |             |            |                 |                             |      |  |  |
|                                                                  |                      |                                |          | Overhead                | 7,188.08   | 7,188.08   |            |            |           |           | Units                 |             |            |                 |                             |      |  |  |
|                                                                  | Resource             | 20                             | ATM ENG  | Total Labor             | 14,519.92  | 14,519.92  |            |            |           |           | Value                 |             |            |                 |                             |      |  |  |
|                                                                  |                      |                                |          | Resource                | 5,750.46   | 5,750.46   |            |            |           |           | Start Date            |             |            |                 |                             |      |  |  |
|                                                                  |                      |                                |          | Overhead                | 7,188.08   | 7,188.08   |            |            |           |           | End Date              |             |            |                 |                             |      |  |  |
| Auto DesEng MN1010 - System Design                               | Activity             |                                |          | Total Cost              | 223,026.03 | 89,784.38  | 87,666.17  | 31,431.36  | 14,144.11 |           | EV Metho              |             |            |                 |                             |      |  |  |
|                                                                  |                      |                                |          | Total Labor             | 223,026.03 | 89,784.38  | 87,666.17  | 31,431.36  | 14,144.11 |           | CPI                   |             |            |                 |                             |      |  |  |
|                                                                  |                      |                                |          | Resource                | 88,327.14  | 35,558.17  | 34,719.28  | 12,448.07  | 5,601.63  |           | TCPI                  |             |            |                 |                             |      |  |  |
| ×-                                                               |                      |                                |          | Overhead                | 110,408.92 | 44,447.71  | 43,399.10  | 15,560.08  | 7,002.04  |           | EAC                   |             |            |                 |                             |      |  |  |
|                                                                  | Resource             | 20                             | DesEng   | Total Labor             | 105,866.64 | 28,288.23  | 33,002.93  | 31,431.36  | 14,144.11 |           | BAC                   |             |            |                 |                             |      |  |  |
|                                                                  |                      |                                |          | Resource                | 42,323.42  | 11,203.26  | 13,070.47  | 12,448.07  | 5,601.63  |           | ETC                   |             |            |                 |                             |      |  |  |
|                                                                  |                      |                                |          | Overhead                | 52,904.28  | 14,004.07  | 16,338.09  | 15,560.08  | 7,002.04  |           | Estimated             | Actual      |            |                 |                             |      |  |  |
|                                                                  | Resource             | 20                             | ATM ENG  | Total Labor             | 116,159.39 | 61,496.15  | 54,663.24  |            |           |           | Actual                |             |            |                 |                             |      |  |  |
|                                                                  |                      |                                |          | Resource                | 46,003.72  | 24,354.91  | 21,648.81  |            |           |           | Timenhas              | sed         |            |                 |                             |      |  |  |
|                                                                  |                      |                                |          | Overhead                | 57,504.65  | 30,443.64  | 27,061.01  |            |           |           | Indirects             |             |            |                 |                             |      |  |  |
| Auto DesEng MN1120 - Prepare Drawings for Temp Control Equipment | Activity             |                                |          | Total Cost              | 14,519.92  |            | 14,519.92  |            |           |           | Total Lab             | or/Nonlabor |            | - îi            |                             |      |  |  |
|                                                                  |                      |                                |          | Total Labor<br>Resource | 14,519.92  |            | 14,519.92  |            |           |           | Cost                  |             |            |                 |                             |      |  |  |
|                                                                  |                      |                                |          |                         | 5,750.46   |            | 5,750.46   |            |           |           | Overhead              |             |            |                 |                             |      |  |  |
|                                                                  | Resource             | 20                             | ATM ENG  | Overhead<br>Total Labor | 7,188.08   |            | 14,519.92  |            |           |           | GenAdmi               |             |            | -               |                             |      |  |  |
|                                                                  | Resource             | 20                             | AIMENG   | Resource                | 14,519.92  |            | 5,750.46   |            |           |           | Company               |             |            | *               |                             |      |  |  |
|                                                                  |                      |                                |          | Overhead                | 5,750.46   |            | 5,750.46   |            |           |           | Save                  | Cancel      |            |                 |                             |      |  |  |
| Auto. DesEng.MN1130 - Prepare Drawings for System Controller     | Activity             |                                |          | Total Cost              | 7,188.08   |            | 7,188.08   |            |           |           |                       |             |            |                 |                             |      |  |  |
| Auto Des Ling Ann 1100 - Prepare Drawings for System Controller  | Poundy               |                                |          | Total Labor             | 14,519.92  |            | 14,519.92  |            |           |           |                       |             |            |                 |                             |      |  |  |

#### Export To Excel Configure Reset

webevm

Welcome: Mark Tillema Status Date: Period 4, 2020 (4/30/2020)

Cost Category: Forecast Y CAM: J Mac Y

| 5                                                                | Туре            | Organization | Resource | Units               | Value       | 4-2           | 5-20               | 120  | 6-2020 | 7-2020 | 8-2020 | 9-2020 | 10-2020  | 11-2020 | 12-2020   | 1-2021     | 2-202     |
|------------------------------------------------------------------|-----------------|--------------|----------|---------------------|-------------|---------------|--------------------|------|--------|--------|--------|--------|----------|---------|-----------|------------|-----------|
|                                                                  |                 |              |          |                     | ×           | ×             | ×                  |      | ×      | ×      | ×      | ×      | ×        | ×       | ×         | ×          | ×         |
|                                                                  |                 |              |          |                     | Ex          | port options  |                    | ×    |        |        |        |        |          |         |           | 10         | Find Fill |
| Auto - Automated System                                          | Centrol Account |              |          | To                  | Ch          | oose columns  |                    |      |        |        |        |        | 6,374.36 |         | 76,317.37 | 115,938.91 | 172,8     |
|                                                                  |                 |              |          | To WBS              | Unit        |               | RN                 |      |        |        |        |        | 6,374.36 |         | 76,317.37 | 115,938.91 | 172,8     |
|                                                                  |                 |              |          | Tel Type            | Valu        |               | СН                 |      |        |        |        |        |          |         |           |            |           |
|                                                                  |                 |              |          | Re Organization     | RT          |               |                    |      |        |        |        |        | 2,524.50 |         | 30,224.70 | 45,916.40  | 68,       |
|                                                                  |                 |              |          | O Resource          | Lvi         |               |                    |      |        |        |        |        | 3,155.63 |         | 37,780.88 | 57,395.50  | 85.       |
| - Auto DesEng - Design Engineering                               | Work Package    |              |          | To                  |             |               |                    |      |        |        |        |        |          |         | 76,317.37 | 115,938.91 | 90.       |
|                                                                  |                 |              |          | To SD               | 10-2        | 020           | 2-2022             | ~    |        |        |        |        |          |         | 76,317.37 | 115,938.91 | 90.       |
|                                                                  |                 |              |          | Re ED               | 11-2        | 620           | 3-2022             | ~    |        |        |        |        |          |         | 30,224.70 | 45,916.40  | 35        |
|                                                                  |                 |              |          | O EV                | 12-2        | 020 🗹         | 4-2022             | 2    |        |        |        |        |          |         | 37,780.88 | 57,395.50  | 44        |
| Auto DesEng MN 1000 - Define System Requirements                 | Activity        |              |          | To CPI              | 1-20        | 21            | 5-2022             | ~    |        |        |        |        |          |         | 10,623.94 |            |           |
|                                                                  |                 |              |          | To TCPI             | 2-20        | 21            | 6-2022             | 2    |        |        |        |        |          |         | 10,623.94 |            |           |
|                                                                  |                 |              |          | Re EAC              | 3-20        | 21            | 7.2022             | ~    |        |        |        |        |          |         | 4,207.50  |            |           |
|                                                                  |                 |              |          | BAC                 | 4-20        | 21            | 8-2022             | 2    |        |        |        |        |          |         | 5,259.38  |            |           |
|                                                                  | Resource        | 20           | ATM ENG  | To ETC              | 5-20        | 21            | 9-2022             |      |        |        |        |        |          |         | 10,623.94 |            |           |
|                                                                  |                 |              |          | Re EstAct           | 6-20        |               |                    |      |        |        |        |        |          |         | 4,207.50  |            |           |
|                                                                  |                 |              |          | Act                 | 7-20        |               |                    |      |        |        |        |        |          |         | 5,259.38  |            |           |
| Auto.DesEng.MN1010 - System Design                               | Activity        |              |          | Te 4-2020           | 8-20        |               |                    |      |        |        |        |        |          |         | 65,693.43 | 64,143.59  |           |
|                                                                  |                 |              |          | Te 5.2020           | 9-20        |               |                    |      |        |        |        |        |          |         | 65,693.43 | 64,143.59  |           |
|                                                                  |                 |              |          | Re 6-2020           | 10-2        |               |                    |      |        |        |        |        |          |         | 26.017.20 | 25,403.40  | 5         |
|                                                                  |                 |              |          | 7-2020              | 11-2        |               |                    |      |        |        |        |        |          |         | 32,521.50 | 31,754.25  |           |
|                                                                  | Resource        | 20           | DesEng   | Tol                 | _           |               |                    |      |        |        |        |        |          |         | 20,697.93 | 24,147.59  |           |
|                                                                  |                 |              |          | R. 8-2020           | 12-2        |               |                    | 2    |        |        |        |        |          |         | 8,197.20  | 9,563.40   | 5         |
|                                                                  |                 |              |          | 0. 9-2020           | 1-20        | 22            | 5-2023             | ~    |        |        |        |        |          |         | 10,246.50 | 11,954.25  |           |
|                                                                  | Resource        | 20           | ATM ENG  | To                  | 0           | hoose rows    |                    |      |        |        |        |        |          |         | 44,995.50 | 39,996.00  |           |
|                                                                  |                 |              |          | Re Header           | Fille       | 1 🛡           |                    |      |        |        |        |        |          |         | 17,820.00 | 15,840.00  |           |
|                                                                  |                 |              |          | 01                  | -           | _             |                    |      |        |        |        |        |          |         | 22,275.00 | 19,800.00  |           |
| Auto.DesEng.MN1120 - Prepare Drawings for Temp Control Equipment | Activity        |              |          | To                  | E           | oport options |                    |      |        |        |        |        |          |         |           | 10,623.94  |           |
|                                                                  |                 |              |          | To File name pve    | iata        | Indent tr     | ee in main column  |      |        |        |        |        |          |         |           | 10,623.94  |           |
|                                                                  |                 |              |          | Re File format      | XLSX        | Freeze        | anchor) head row   |      |        |        |        |        |          |         |           | 4,207.50   |           |
|                                                                  |                 |              |          | O Export all rours  | expanded    | Freeze (      | anchor) left colum | ns 🗆 |        |        |        |        |          |         |           | 5,259.38   |           |
|                                                                  | Resource        | 20           | ATM ENG  | To Export tree in E | xcel outine | Export a      | iso empty cells    |      |        |        |        |        |          |         |           | 10,623.94  |           |
|                                                                  |                 |              |          | Re                  | OK          | Hide all      | Canad              |      |        |        |        |        |          |         |           | 4,207.50   |           |
|                                                                  |                 |              |          | 0                   | UN          | mide all      | Cancel             |      |        |        |        |        |          |         |           | 5,259.38   |           |
| - Auto DesEng.MN1130 - Prepare Drawings for System Controller    | Activity        |              |          | Total Cost          |             | 623.94        |                    |      |        |        |        |        |          |         |           | 10.623.94  |           |

**Pricing View** 

Export To Excel Configure Reset

| 3 4 | A                                                                      | В               | С            | D          | E              | F        | CEL      | J | AC         | AD         | AE         | AF     |
|-----|------------------------------------------------------------------------|-----------------|--------------|------------|----------------|----------|----------|---|------------|------------|------------|--------|
|     |                                                                        |                 |              | 1.1174.11  |                |          |          |   |            |            |            |        |
|     | 1 WBS                                                                  | Туре            | Organization | Resource   | Units          | Value    | TICH     |   | 12-2020    | 1-2021     | 2-2021     | 3-2021 |
|     | 2 Auto - Automated System                                              | Control Account |              |            | Total Cost     | 830,742. |          |   | 87,640.05  | 133,139.98 | 198,459.27 | 82,15  |
|     | 3                                                                      |                 |              |            | Total Labor    | 830,179. |          |   | 87,648.87  | 133,153.37 | 198,458.01 | 81,797 |
|     | 4                                                                      |                 |              |            | Total Nonlabor |          | 97 (( x  |   |            |            | 18.48      | 31     |
|     | 5                                                                      |                 |              |            | Resource       | 329,027. |          |   | 34,708.61  | 52,728.21  | 78,597.78  | 32,54  |
|     | 6                                                                      |                 |              |            | Overhead       | 411,223. |          |   | 43,386.71  | 65,911.71  | 98,247.08  | 40,64  |
|     | 7 Auto.DesEng - Design Engineering                                     | Work Package    |              |            | Total Cost     | 400,000. |          |   | 104,304.30 | 158,455.76 | 123,095.82 | 14,14  |
|     | 8                                                                      |                 |              |            | Total Labor    | 400,000. |          |   | 104,304.30 | 158,455.76 | 123,095.82 | 14,14  |
|     | 9                                                                      |                 |              |            | Resource       | 158,415. |          |   | 41,308.63  | 62,754.76  | 48,750.82  | 5,60   |
|     | 10                                                                     |                 |              |            | Overhead       | 198,019. |          |   | 51,635.79  | 78,443.45  | 60,938.53  | 7,00   |
| 1   | 11 Auto.DesEng.MN1000 - Define System Requirements                     | Activity        |              |            | Total Cost     | 14,519.  | 92x      |   | 14,519.92  |            |            |        |
| 1   | 12                                                                     |                 |              |            | Total Labor    | 14,519.  |          |   | 14,519.92  |            |            |        |
| 1   | 13                                                                     |                 |              |            | Resource       | 5,750.   | 16 x     |   | 5,750.46   |            |            |        |
| - 1 | 14                                                                     |                 |              |            | Overhead       | 7,188.   | 18x      |   | 7,188.08   |            |            |        |
| - 1 | 15                                                                     | Resource        | 20           | ATM ENG    | Total Labor    | 14,519.  | 2 111x   |   | 14,519.92  |            |            |        |
| - 1 | 16                                                                     |                 |              |            | Resource       | 5,750.   | 16 (Éx   |   | 5,750.46   |            |            |        |
| - 1 | 17                                                                     |                 |              |            | Overhead       | 7,188.   | 08 III x |   | 7,188.08   |            |            |        |
| 1   | 18 Auto.DesEng.MN1010 - System Design                                  | Activity        |              |            | Total Cost     | 223,026. | 3x       |   | 89,784.38  | 87,666.17  | 31,431.36  | 14,14  |
| 1   | 19                                                                     |                 |              |            | Total Labor    | 223,026. | 3x       |   | 89,784.38  | 87,666.17  | 31,431.36  | 14,14  |
|     | 20                                                                     |                 |              |            | Resource       | 88,327.  |          |   | 35,558.17  | 34,719.28  | 12,448.07  | 5,60   |
|     | 21                                                                     |                 |              |            | Overhead       | 110,408. |          |   | 44,447.71  | 43,399.10  | 15,560.08  | 7,00   |
| 1.  | 22                                                                     | Resource        | 20           | DesEng     | Total Labor    | 106,866. |          |   | 28,288.23  | 33,002.93  | 31,431.36  | 14,14  |
|     | 23                                                                     |                 |              | e eseren p | Resource       | 42,323.  |          |   | 11.203.26  | 13,070.47  | 12,448.07  | 5,60   |
|     | 24                                                                     |                 |              |            | Overhead       | 52,904.  |          |   | 14,004.07  | 16.338.09  | 15,560.08  | 7.00   |
|     | 25                                                                     | Resource        | 20           | ATM ENG    | Total Labor    | 116.159. |          |   | 61,496.15  | 54,663.24  | 10,00000   | 7,00   |
|     | 26                                                                     | Nesource        | 20           | Allinento  | Resource       | 46,003.  |          |   | 24,354.91  | 21.648.81  |            |        |
|     | 27                                                                     |                 |              |            | Overhead       | 57,504.  |          |   | 30,443.64  | 27,061.01  |            |        |
|     | 28 Auto.DesEng.MN1120 - Prepare Drawings for Temp Control Equipment    | Activity        |              |            | Total Cost     | 14,519.  |          |   | 30,443.04  | 14,519.92  |            |        |
|     | 29 Auto. Deseng. www.rzo - Prepare Drawings for temp control equipment | Activity        |              |            | Total Labor    | 14,519.  |          |   |            | 14,519.92  |            |        |
|     | 30                                                                     |                 |              |            | Resource       | 5,750.   |          |   |            | 5,750.46   |            |        |
|     |                                                                        |                 |              |            | Overhead       | 7,188.   |          |   |            | 7,188.08   |            |        |
|     | 31                                                                     | _               | 20           |            |                |          |          |   |            |            |            |        |
|     | 32                                                                     | Resource        | 20           | ATM ENG    | Total Labor    | 14,519.  |          |   |            | 14,519.92  |            |        |
|     | 33                                                                     |                 |              |            | Resource       | 5,750    |          |   |            | 5,750.46   |            |        |
|     | 34                                                                     |                 |              |            | Overhead       | 7,188.   |          |   |            | 7,188.08   |            |        |
|     | 35 Auto.DesEng.MN1130 - Prepare Drawings for System Controller         | Activity        |              |            | Total Cost     | 14,519.  |          |   |            | 14,519.92  |            |        |
|     | 36                                                                     |                 |              |            | Total Labor    | 14,519.  |          |   |            | 14,519.92  |            |        |
|     | 37                                                                     |                 |              |            | Resource       | 5,750.   |          |   |            | 5,750.46   |            |        |
| - 3 | 38                                                                     |                 |              |            | Overhead       | 7,188.   | X 80     |   |            | 7,188.08   |            |        |
| -   | Sheet +                                                                | -               |              |            |                |          |          |   |            |            |            |        |

Ce DecisionEdge

# **Additional Exports**

WebEVM supports a number of Exports and in version 7 we've added the government CCERT Export and the new DOE PARS JSON Export.

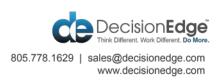